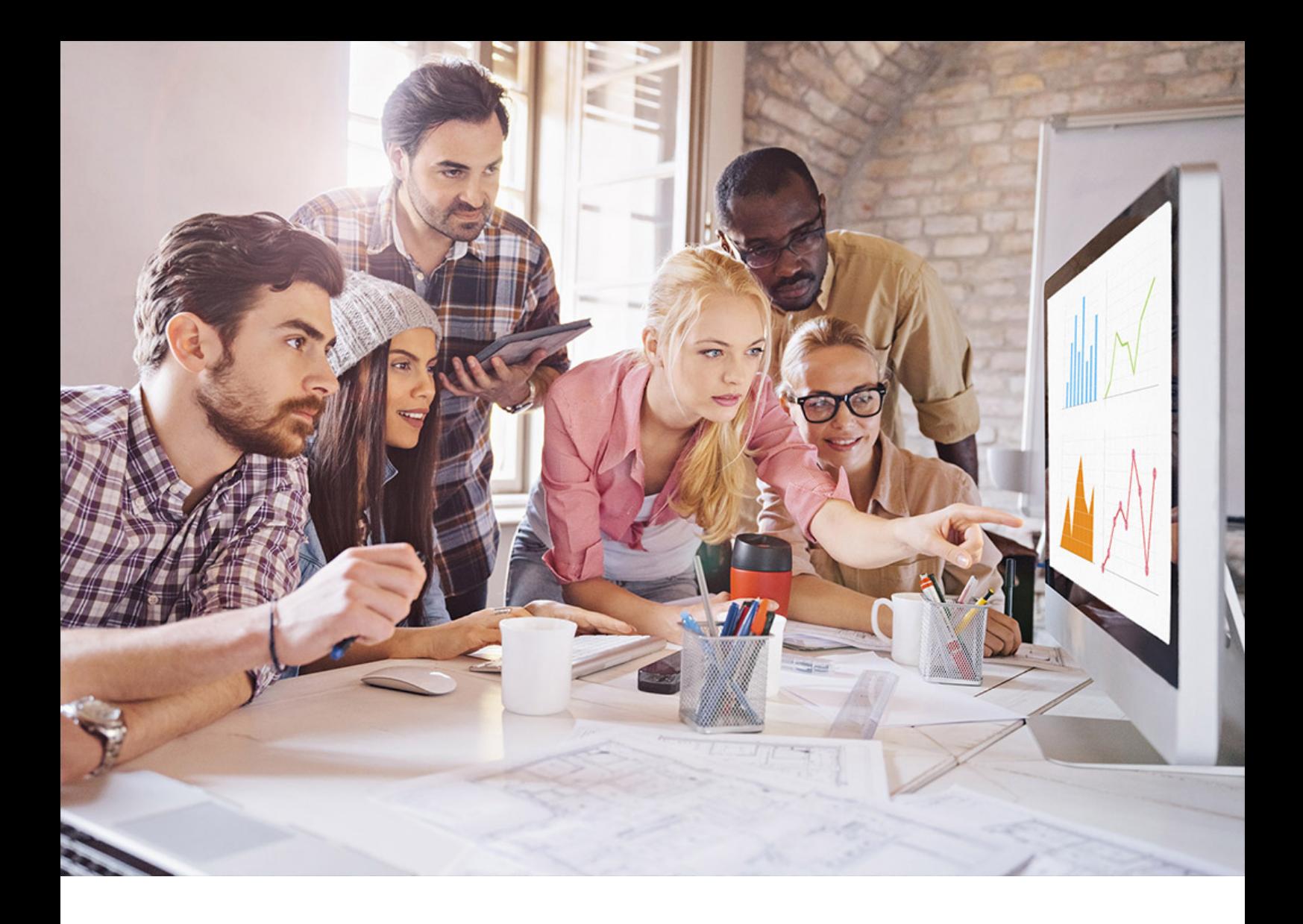

PUBLIC SQL Anywhere - MobiLink Document Version: 17.01.0 – 2021-10-15

# **MobiLink - .NET API Reference**

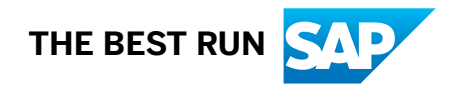

# **Content**

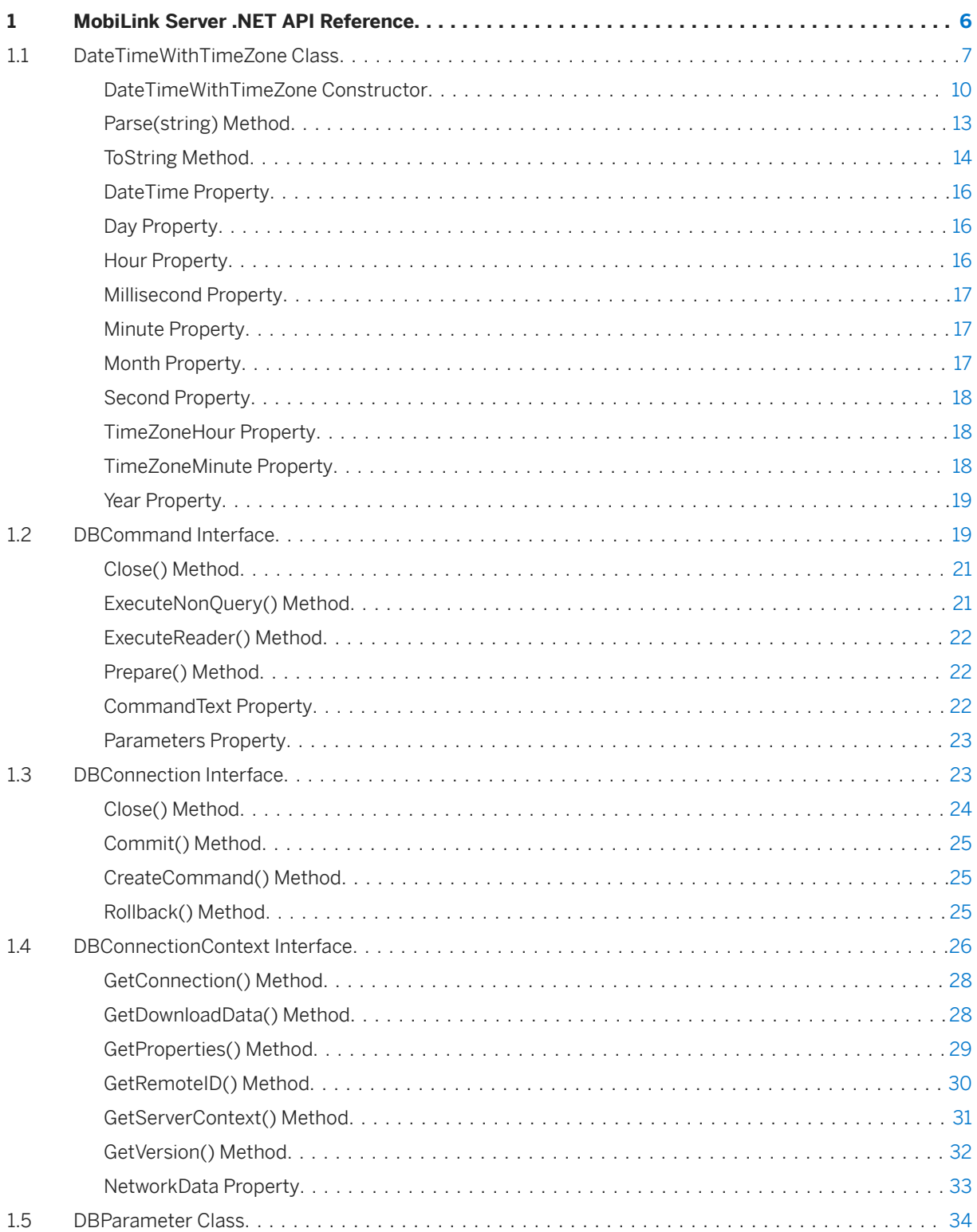

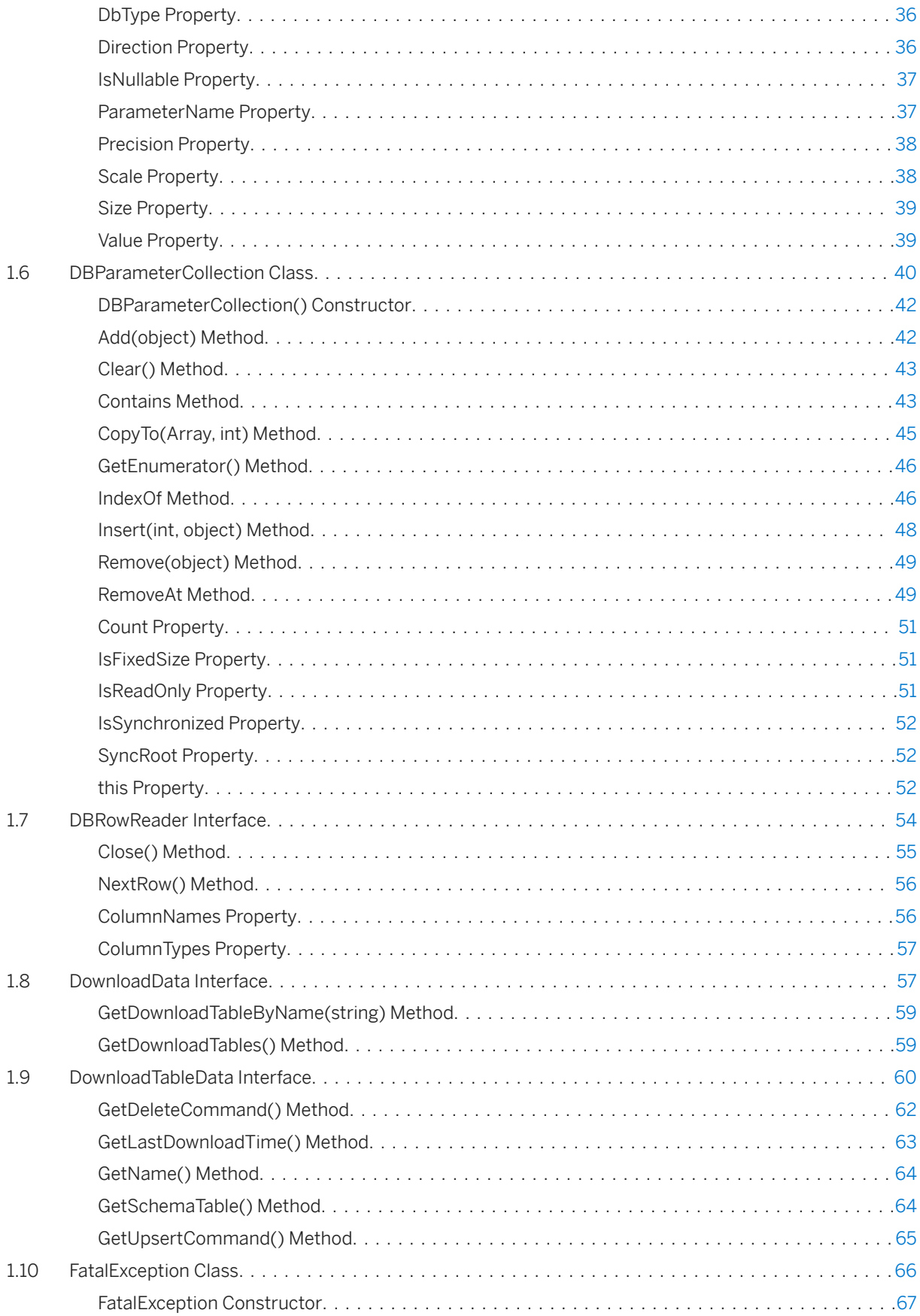

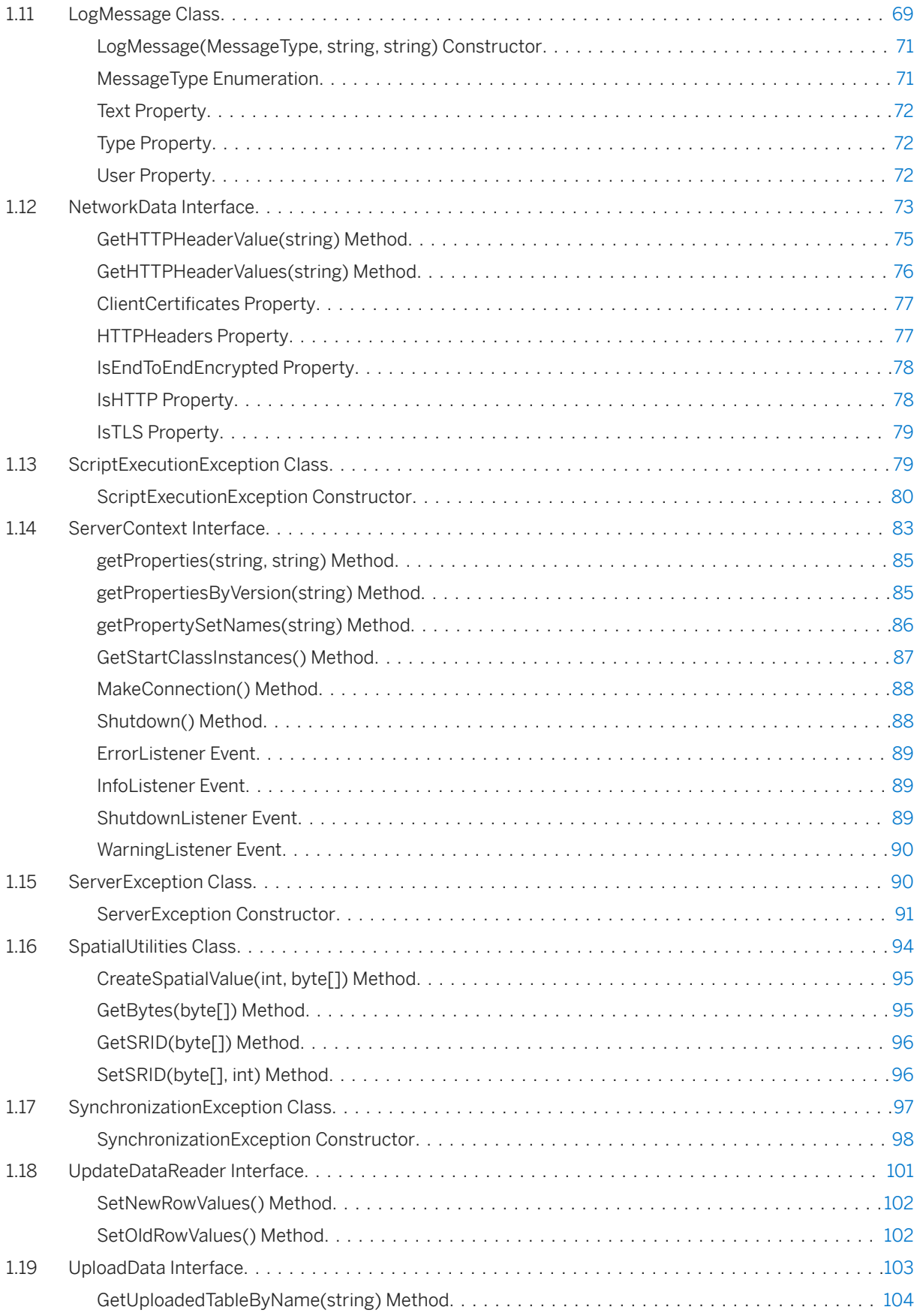

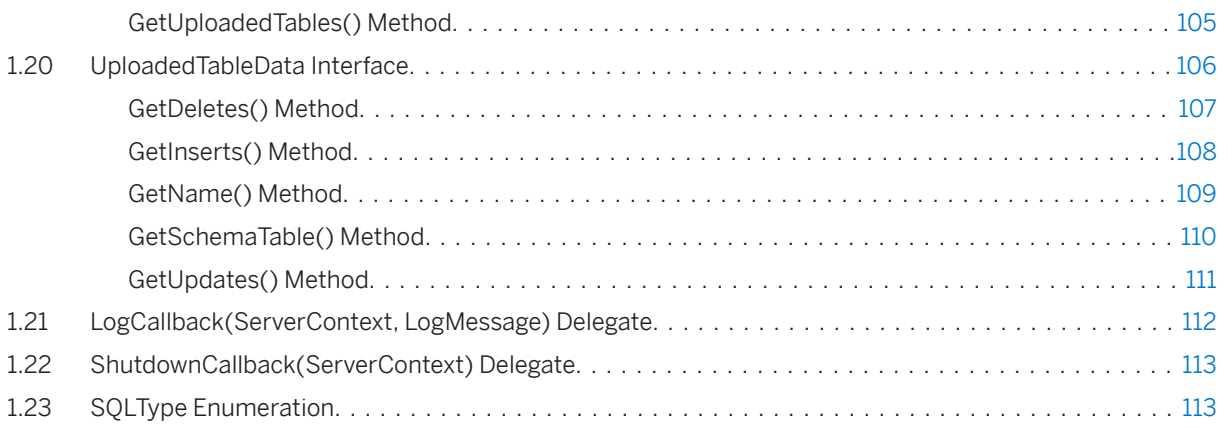

# <span id="page-5-0"></span>**1 MobiLink Server .NET API Reference**

The MobiLink .NET API topics explain interfaces and classes, and their associated methods, properties, and constructors.

### **Namespace**

Sap.MobiLink.Script

### **Remarks**

To use these classes, reference the Sap.MobiLink.Script.dll assembly, located in *%SQLANY17%* \Assembly\V3.5.

The MobiLink server .NET API reference is available in the *MobiLink - .NET API Reference* at [https://](https://help.sap.com/viewer/935ac449a8764285843c9cb0012d5f05/LATEST/en-US) [help.sap.com/viewer/935ac449a8764285843c9cb0012d5f05/LATEST/en-US](https://help.sap.com/viewer/935ac449a8764285843c9cb0012d5f05/LATEST/en-US).

#### In this section:

[DateTimeWithTimeZone Class \[page 7\]](#page-6-0) Represents a DateTime with time zone offsets

[DBCommand Interface \[page 19\]](#page-18-0) Represents a SQL statement or database command.

[DBConnection Interface \[page 23\]](#page-22-0) Represents a MobiLink ODBC connection.

[DBConnectionContext Interface \[page 26\]](#page-25-0) Obtains information about the current database connection.

[DBParameter Class \[page 34\]](#page-33-0) Represents a bound ODBC parameter.

[DBParameterCollection Class \[page 40\]](#page-39-0) Collection of DBParameters.

[DBRowReader Interface \[page 54\]](#page-53-0) Represents a set of rows being read from a database.

[DownloadData Interface \[page 57\]](#page-56-0) Encapsulates all download data operations for direct row handling.

[DownloadTableData Interface \[page 60\]](#page-59-0)

Encapsulates information for one download table for a synchronization.

[FatalException Class \[page 66\]](#page-65-0)

<span id="page-6-0"></span>Signals MobiLink that a fatal server-side error has occurred internally and should shutdown immediately.

#### [LogMessage Class \[page 69\]](#page-68-0)

Contains information regarding a message printed to the log.

#### [NetworkData Interface \[page 73\]](#page-72-0)

Contains information about the network streams for a synchronization.

#### [ScriptExecutionException Class \[page 79\]](#page-78-0)

Signals that an error has occurred in a user script.

#### [ServerContext Interface \[page 83\]](#page-82-0)

Instantiates the context that is present for the duration of the MobiLink server.

#### [ServerException Class \[page 90\]](#page-89-0)

Sends a signal to MobiLink when an error has occurred with the server to indicate that it should shut down immediately.

#### [SpatialUtilities Class \[page 94\]](#page-93-0)

Represents a collection of static methods to work with spatial values.

#### [SynchronizationException Class \[page 97\]](#page-96-0)

Indicates when a synchronization exception has occurred and that the current synchronization should be rolled back and restarted.

#### [UpdateDataReader Interface \[page 101\]](#page-100-0)

Holds the update operations for one upload transaction for one table.

### [UploadData Interface \[page 103\]](#page-102-0)

Encapsulates upload operations for direct row handling.

#### [UploadedTableData Interface \[page 106\]](#page-105-0)

Encapsulates information for one uploaded table for a synchronization.

#### [LogCallback\(ServerContext, LogMessage\) Delegate \[page 112\]](#page-111-0) Called when the MobiLink server prints a message.

[ShutdownCallback\(ServerContext\) Delegate \[page 113\]](#page-112-0)

Called when MobiLink server is shutting down.

#### [SQLType Enumeration \[page 113\]](#page-112-0)

Enumerates all possible ODBC data types.

### **1.1 DateTimeWithTimeZone Class**

Represents a DateTime with time zone offsets

Syntax

#### Visual Basic

Public NotInheritable Class DateTimeWithTimeZone

### C#

public sealed class DateTimeWithTimeZone

### **Members**

All members of DateTimeWithTimeZone, including inherited members.

#### **Constructors**

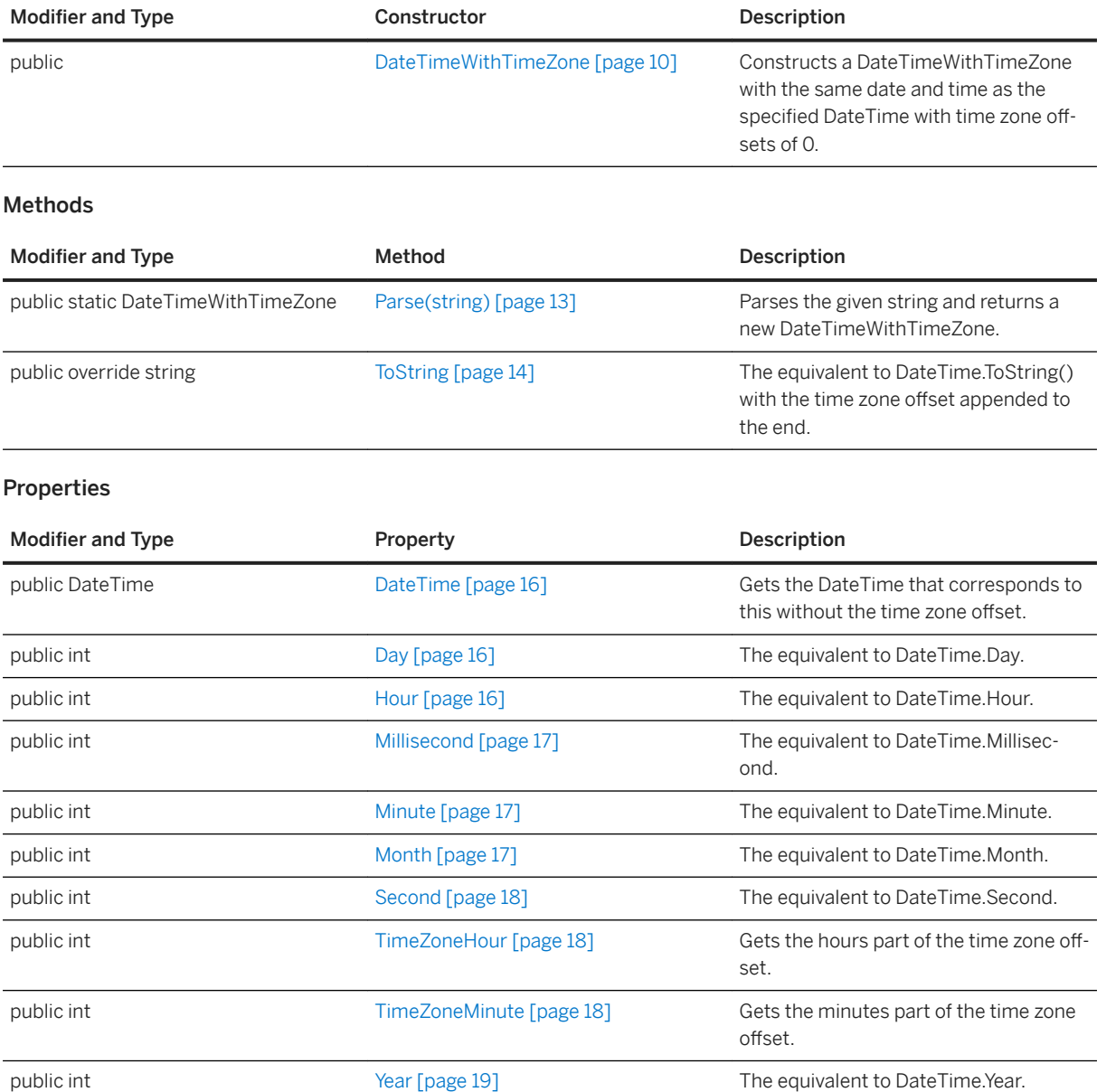

#### In this section:

#### [DateTimeWithTimeZone Constructor \[page 10\]](#page-9-0)

Constructs a DateTimeWithTimeZone with the same date and time as the specified DateTime with time zone offsets of 0.

#### [Parse\(string\) Method \[page 13\]](#page-12-0)

Parses the given string and returns a new DateTimeWithTimeZone.

#### [ToString Method \[page 14\]](#page-13-0)

The equivalent to DateTime.ToString() with the time zone offset appended to the end.

#### [DateTime Property \[page 16\]](#page-15-0)

Gets the DateTime that corresponds to this without the time zone offset

[Day Property \[page 16\]](#page-15-0) The equivalent to DateTime.Day.

#### [Hour Property \[page 16\]](#page-15-0) The equivalent to DateTime.Hour.

[Millisecond Property \[page 17\]](#page-16-0) The equivalent to DateTime.Millisecond.

[Minute Property \[page 17\]](#page-16-0) The equivalent to DateTime.Minute.

[Month Property \[page 17\]](#page-16-0) The equivalent to DateTime.Month.

[Second Property \[page 18\]](#page-17-0) The equivalent to DateTime.Second.

### [TimeZoneHour Property \[page 18\]](#page-17-0) Gets the hours part of the time zone offset.

[TimeZoneMinute Property \[page 18\]](#page-17-0) Gets the minutes part of the time zone offset.

### [Year Property \[page 19\]](#page-18-0)

The equivalent to DateTime.Year.

## <span id="page-9-0"></span>**1.1.1 DateTimeWithTimeZone Constructor**

Constructs a DateTimeWithTimeZone with the same date and time as the specified DateTime with time zone offsets of 0.

### **Overload list**

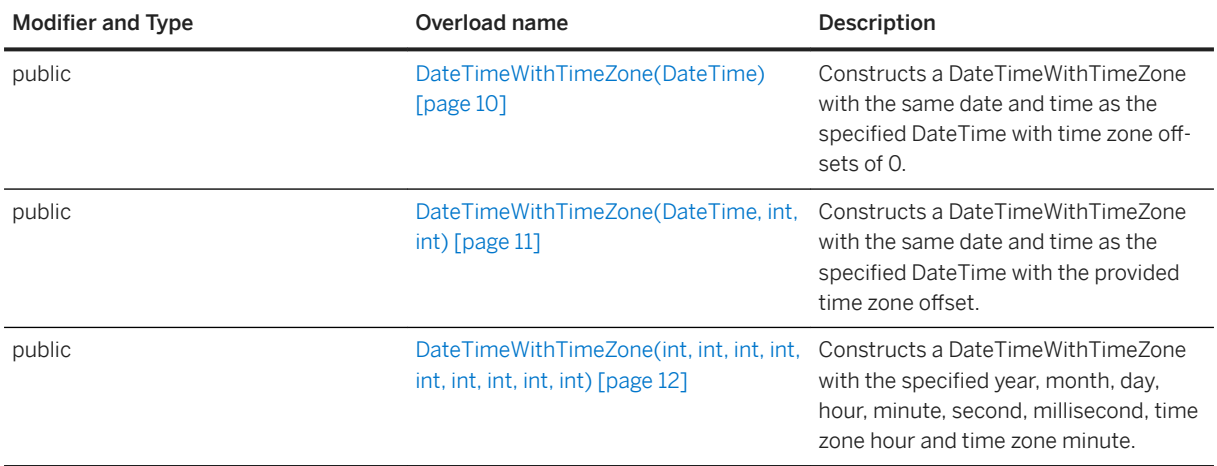

#### In this section:

DateTimeWithTimeZone(DateTime) Constructor [page 10]

Constructs a DateTimeWithTimeZone with the same date and time as the specified DateTime with time zone offsets of 0.

#### [DateTimeWithTimeZone\(DateTime, int, int\) Constructor \[page 11\]](#page-10-0)

Constructs a DateTimeWithTimeZone with the same date and time as the specified DateTime with the provided time zone offset

#### [DateTimeWithTimeZone\(int, int, int, int, int, int, int, int, int\) Constructor \[page 12\]](#page-11-0)

Constructs a DateTimeWithTimeZone with the specified year, month, day, hour, minute, second, millisecond, time zone hour and time zone minute.

## **1.1.1.1 DateTimeWithTimeZone(DateTime) Constructor**

Constructs a DateTimeWithTimeZone with the same date and time as the specified DateTime with time zone offsets of 0.

Syntax

#### Microsoft Visual Basic

Public Sub DateTimeWithTimeZone (ByVal dt As Date)

<span id="page-10-0"></span> $C#$ 

public DateTimeWithTimeZone (DateTime dt)

## **1.1.1.2 DateTimeWithTimeZone(DateTime, int, int) Constructor**

Constructs a DateTimeWithTimeZone with the same date and time as the specified DateTime with the provided time zone offset

#### Syntax

```
Microsoft Visual Basic
```

```
Public Sub DateTimeWithTimeZone (
     ByVal dt As Date,
     ByVal tz_hour As Integer,
     ByVal tz_minute As Integer
 \lambdaC#
 public DateTimeWithTimeZone (
    DateTime dt,
     int tz_hour,
     int tz_minute
 )
```
### **Parameters**

dt The date and time portions.

tz\_hour The time zone offset hours. (-12 through 14)

tz\_minute The time zone offset minutes. (-59 through 59). This value can be negative only if *tz\_hour* is not positive.

### **Exceptions**

System.ArgumentOutOfRangeException Thrown when tz\_hour or tz\_minute are out of range.

## <span id="page-11-0"></span>**1.1.1.3 DateTimeWithTimeZone(int, int, int, int, int, int, int, int, int) Constructor**

Constructs a DateTimeWithTimeZone with the specified year, month, day, hour, minute, second, millisecond, time zone hour and time zone minute.

```
 Syntax
   Microsoft Visual Basic
    Public Sub DateTimeWithTimeZone (
        ByVal year As Integer,
         ByVal month As Integer,
         ByVal day As Integer,
        ByVal hour As Integer,
         ByVal minute As Integer,
         ByVal second As Integer,
         ByVal millisecond As Integer,
         ByVal tz_hour As Integer,
         ByVal tz_minute As Integer
    )
   C#public DateTimeWithTimeZone (
         int year,
         int month,
         int day,
         int hour,
         int minute,
         int second,
         int millisecond,
         int tz_hour,
         int tz_minute
```
)

### **Parameters**

year The year. (1 through 9999) month The month. (1 through 12) day The day. (1 through the number of days in *month* ) hour The hours. (0 through 23) minute The minutes. (0 through 59) second The seconds. (0 through 59) millisecond The milliseconds. (1 through 999) tz\_hour The time zone offset hours. (-12 through 14) tz\_minute The time zone offset minutes. (-59 through 59). This value can be negative only if *tz\_hour* is not positive.

### <span id="page-12-0"></span>**Exceptions**

System.ArgumentOutOfRangeException Thrown when any parameter is out of range.

## **1.1.2 Parse(string) Method**

Parses the given string and returns a new DateTimeWithTimeZone.

## Syntax Visual Basic Public Shared Function Parse (ByVal val As String) As DateTimeWithTimeZone  $C#$ public static DateTimeWithTimeZone Parse (string val)

### **Parameters**

val A string of the form "yyyy-MM-dd HH:mm:ss.ffffff SHH:mm", where S is the sign on the time zone hours offset and the second HH:mm is the time zone offset The fractional part of the time can be omitted. The time zone offset can be omitted. If the time zone offset is present, the sign can be omitted.

### **Exceptions**

System.FormatException Thrown when the given string does not match that format.

## <span id="page-13-0"></span>**1.1.3 ToString Method**

The equivalent to DateTime.ToString() with the time zone offset appended to the end.

### **Overload list**

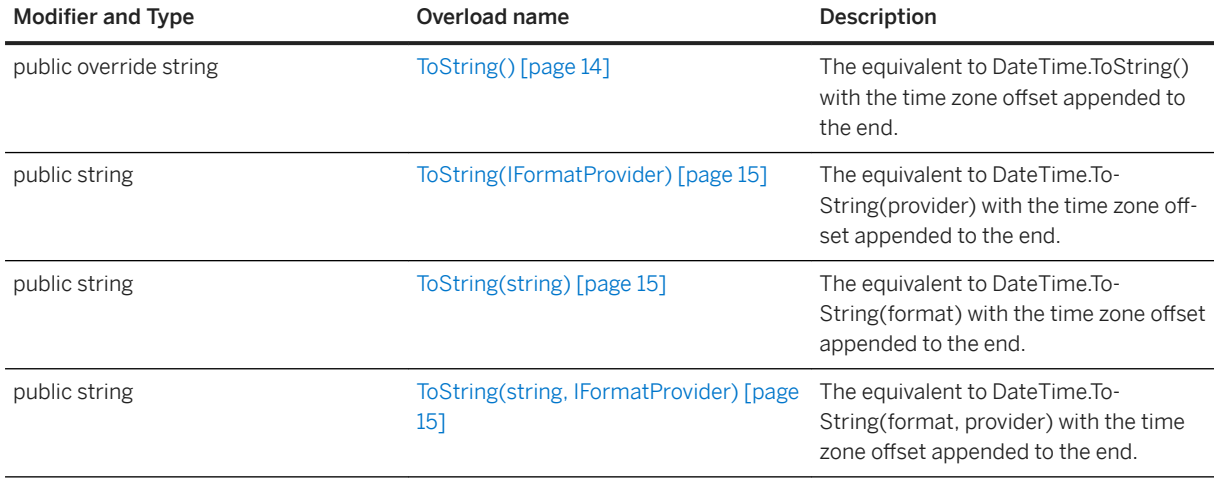

#### In this section:

ToString() Method [page 14] The equivalent to DateTime.ToString() with the time zone offset appended to the end.

#### [ToString\(IFormatProvider\) Method \[page 15\]](#page-14-0)

The equivalent to DateTime.ToString(provider) with the time zone offset appended to the end.

#### [ToString\(string\) Method \[page 15\]](#page-14-0)

The equivalent to DateTime.ToString(format) with the time zone offset appended to the end.

#### [ToString\(string, IFormatProvider\) Method \[page 15\]](#page-14-0)

The equivalent to DateTime.ToString(format, provider) with the time zone offset appended to the end.

## **1.1.3.1 ToString() Method**

The equivalent to DateTime.ToString() with the time zone offset appended to the end.

```
 Syntax
   Visual Basic
    Public Overrides Function ToString () As String
   C#
```

```
public override string ToString ()
```
## <span id="page-14-0"></span>**1.1.3.2 ToString(IFormatProvider) Method**

The equivalent to DateTime.ToString(provider) with the time zone offset appended to the end.

```
\equiv, Syntax
   Visual Basic
    Public Function ToString (ByVal provider As IFormatProvider) As String
   C#
    public string ToString (IFormatProvider provider)
```
## **1.1.3.3 ToString(string) Method**

The equivalent to DateTime.ToString(format) with the time zone offset appended to the end.

```
 Syntax
   Visual Basic
    Public Function ToString (ByVal format As String) As String
   C#
    public string ToString (string format)
```
## **1.1.3.4 ToString(string, IFormatProvider) Method**

The equivalent to DateTime.ToString(format, provider) with the time zone offset appended to the end.

```
 Syntax
   Visual Basic
    Public Function ToString (
         ByVal format As String,
         ByVal provider As IFormatProvider
    ) As String
   C#public string ToString (
         string format,
         IFormatProvider provider
    )
```
## <span id="page-15-0"></span>**1.1.4 DateTime Property**

Gets the DateTime that corresponds to this without the time zone offset

```
<sup>'≡</sup>> Syntax
   Microsoft Visual Basic
    Public Property DateTime As Date
   C#
     public DateTime DateTime {get;set;}
```
## **1.1.5 Day Property**

The equivalent to DateTime.Day.

 Syntax Visual Basic Public ReadOnly Property Day As Integer C# public int Day {get;}

## **1.1.6 Hour Property**

The equivalent to DateTime.Hour.

```
<sup>'≡</sup>> Syntax
   Visual Basic
    Public ReadOnly Property Hour As Integer
   C#
     public int Hour {get;}
```
## <span id="page-16-0"></span>**1.1.7 Millisecond Property**

The equivalent to DateTime.Millisecond.

```
 Syntax
   Visual Basic
    Public ReadOnly Property Millisecond As Integer
   C#
    public int Millisecond {get;}
```
## **1.1.8 Minute Property**

The equivalent to DateTime.Minute.

 Syntax Visual Basic Public ReadOnly Property Minute As Integer C#

## **1.1.9 Month Property**

public int Minute {get;}

The equivalent to DateTime.Month.

```
<sup>'≡</sup>> Syntax
   Visual Basic
    Public ReadOnly Property Month As Integer
   C#
     public int Month {get;}
```
## <span id="page-17-0"></span>**1.1.10 Second Property**

The equivalent to DateTime.Second.

```
 Syntax
   Visual Basic
    Public ReadOnly Property Second As Integer
   C#
    public int Second {get;}
```
## **1.1.11 TimeZoneHour Property**

Gets the hours part of the time zone offset.

 Syntax Visual Basic Public Property TimeZoneHour As Integer  $C#$ public int TimeZoneHour {get; set; }

## **1.1.12 TimeZoneMinute Property**

Gets the minutes part of the time zone offset.

```
\equiv, Syntax
   Visual Basic
    Public Property TimeZoneMinute As Integer
   C#
    public int TimeZoneMinute {get;set;}
```
## <span id="page-18-0"></span>**1.1.13 Year Property**

The equivalent to DateTime.Year.

```
<sup>'≡</sup>> Syntax
   Visual Basic
    Public ReadOnly Property Year As Integer
   C#
     public int Year {get;}
```
## **1.2 DBCommand Interface**

Represents a SQL statement or database command.

<sup>'≡</sup>> Syntax Visual Basic

Public Interface DBCommand

#### C#

public interface DBCommand

### **Members**

All members of DBCommand, including inherited members.

#### Methods

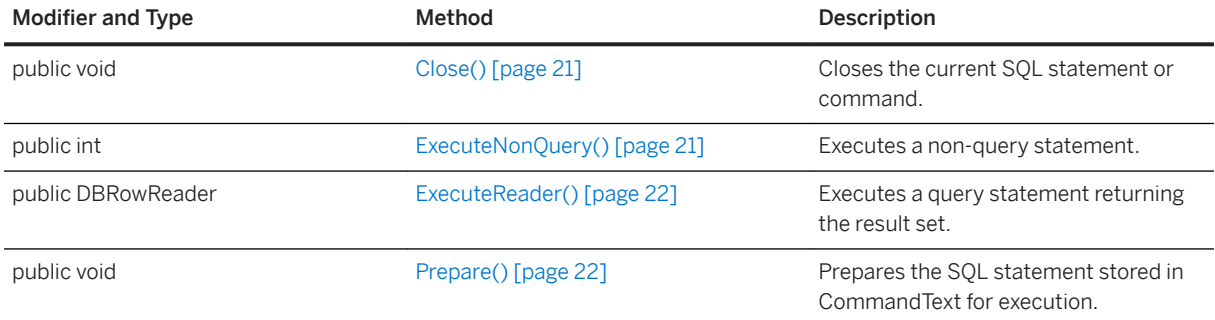

#### Properties

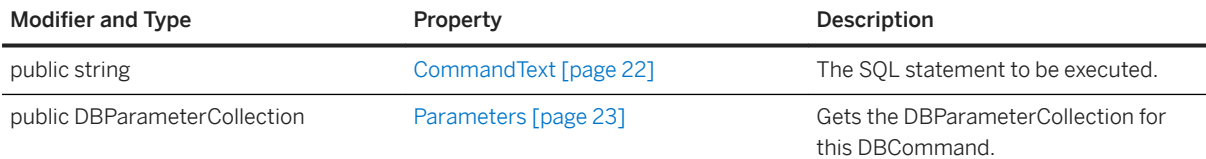

### **Remarks**

DBCommand can represent an update or query.

### **Example**

The following C# code uses the DBCommand interface to execute two queries:

```
DBCommand stmt = conn.CreateCommand();
stmt.CommandText = "SELECT t1a1, t1a2 FROM table1 ";
DBRowReader rs = stmt.ExecuteReader();
printResultSet( rs );
rs.Close();
stmt.CommandText = "SELECT t2a1 FRONT table2 ";
rs = stmt.ExecuteReader();
printResultSet( rs );
rs.Close();
stmt.Close();
```
The following C# code uses the DBCommand interface to execute an update with parameters:

```
public void prepare for download(DateTime last download,
  String ml username)
{
DBCommand cstmt = conn.CreateCommand();
cstmt.CommandText = "CALL myProc( ?, ?, ? )";
    cstmt.Prepare();
   DBParameter param = new DBParameter();
param.DbType = SQLType.SQL_CHAR;
param. Value = "10000";
    cstmt.Parameters.Add(param);
   param = new DBParameter();<br>param.DbType = SQLType.SQL INTEGE
param.DbType = SQLType.SQL_INTEGER;
param. Value = 20000;cstmt.Parameters.Add(param);<br>param = new
param = new DBParameter();
param.DbType = SQLType.SQL_DECIMAL;
   param. Precision = 5; param. Value = nep = new Decimal(30000); cstmt.Parameters.Add(param);
    // Execute update 
   DBRowReader rset = cstmt.ExecuteNonQuery();
    cstmt.Close();
}
```
#### In this section:

[Close\(\) Method \[page 21\]](#page-20-0)

<span id="page-20-0"></span>Closes the current SQL statement or command.

```
ExecuteNonQuery() Method [page 21]
   Executes a non-query statement.
```
[ExecuteReader\(\) Method \[page 22\]](#page-21-0) Executes a query statement returning the result set.

```
Prepare() Method [page 22]
   Prepares the SQL statement stored in CommandText for execution.
```

```
CommandText Property [page 22]
   The SQL statement to be executed.
```
[Parameters Property \[page 23\]](#page-22-0)

Gets the DBParameterCollection for this DBCommand.

## **1.2.1 Close() Method**

Closes the current SQL statement or command.

```
 Syntax
   Visual Basic
    Public Sub Close ()
   C#
    public void Close ()
```
## **1.2.2 ExecuteNonQuery() Method**

Executes a non-query statement.

```
 Syntax
   Visual Basic
    Public Function ExecuteNonQuery () As Integer
   C#
    public int ExecuteNonQuery ()
```
### **Returns**

The number of rows in the database affected by the SQL statement.

## <span id="page-21-0"></span>**1.2.3 ExecuteReader() Method**

Executes a query statement returning the result set.

```
 Syntax
   Visual Basic
    Public Function ExecuteReader () As DBRowReader
   C#
    public DBRowReader ExecuteReader ()
```
### **Returns**

A DBRowReader for retrieving results returned by the SQL statement.

## **1.2.4 Prepare() Method**

Prepares the SQL statement stored in CommandText for execution.

```
 Syntax
   Visual Basic
    Public Sub Prepare ()
   C#
    public void Prepare ()
```
## **1.2.5 CommandText Property**

The SQL statement to be executed.

```
 Syntax
   Visual Basic
    Public Property CommandText As String
   C#public string CommandText {get;set;}
```
## <span id="page-22-0"></span>**1.2.6 Parameters Property**

Gets the DBParameterCollection for this DBCommand.

```
 Syntax
   Visual Basic
    Public ReadOnly Property Parameters As DBParameterCollection
   C#
```
public DBParameterCollection Parameters {get;}

### **Returns**

The requested Parameter collection.

### **Related Information**

[DBParameterCollection Class \[page 40\]](#page-39-0)

## **1.3 DBConnection Interface**

Represents a MobiLink ODBC connection.

```
 Syntax
   Visual Basic
    Public Interface DBConnection
   C#
    public interface DBConnection
```
### **Members**

All members of DBConnection, including inherited members.

#### Methods

<span id="page-23-0"></span>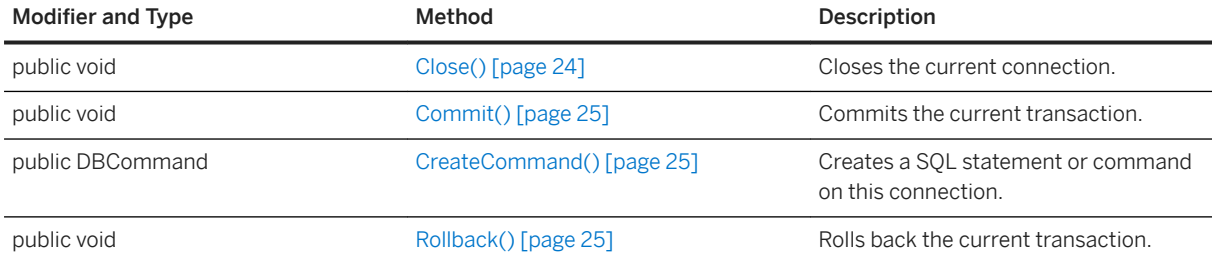

### **Remarks**

This interface allows user-written synchronization logic to access an ODBC connection created by MobiLink.

#### In this section:

```
Close() Method [page 24]
   Closes the current connection.
```
[Commit\(\) Method \[page 25\]](#page-24-0) Commits the current transaction.

[CreateCommand\(\) Method \[page 25\]](#page-24-0) Creates a SQL statement or command on this connection.

[Rollback\(\) Method \[page 25\]](#page-24-0) Rolls back the current transaction.

## **1.3.1 Close() Method**

Closes the current connection.

```
 Syntax
   Visual Basic
    Public Sub Close ()
   C#
    public void Close ()
```
## <span id="page-24-0"></span>**1.3.2 Commit() Method**

Commits the current transaction.

```
 Syntax
   Visual Basic
    Public Sub Commit ()
   C#
    public void Commit ()
```
## **1.3.3 CreateCommand() Method**

Creates a SQL statement or command on this connection.

```
 Syntax
   Visual Basic
    Public Function CreateCommand () As DBCommand
   C#
    public DBCommand CreateCommand ()
```
### **Returns**

The newly generated DBCommand.

## **1.3.4 Rollback() Method**

Rolls back the current transaction.

```
 Syntax
   Visual Basic
    Public Sub Rollback ()
   C#public void Rollback ()
```
## <span id="page-25-0"></span>**1.4 DBConnectionContext Interface**

Obtains information about the current database connection.

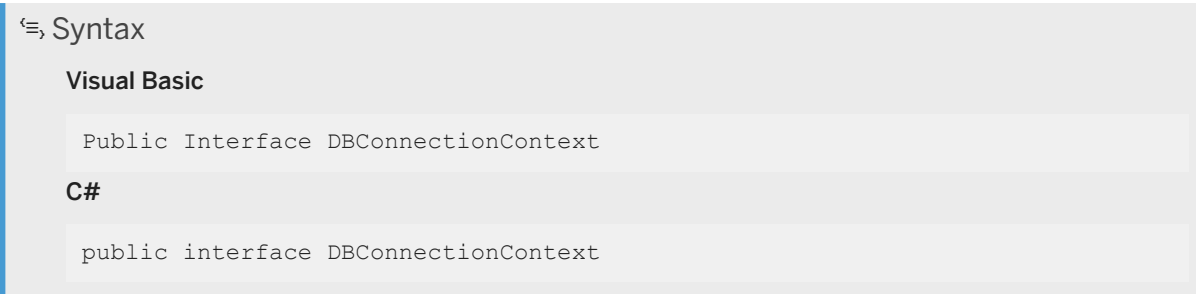

### **Members**

All members of DBConnectionContext, including inherited members.

#### Methods

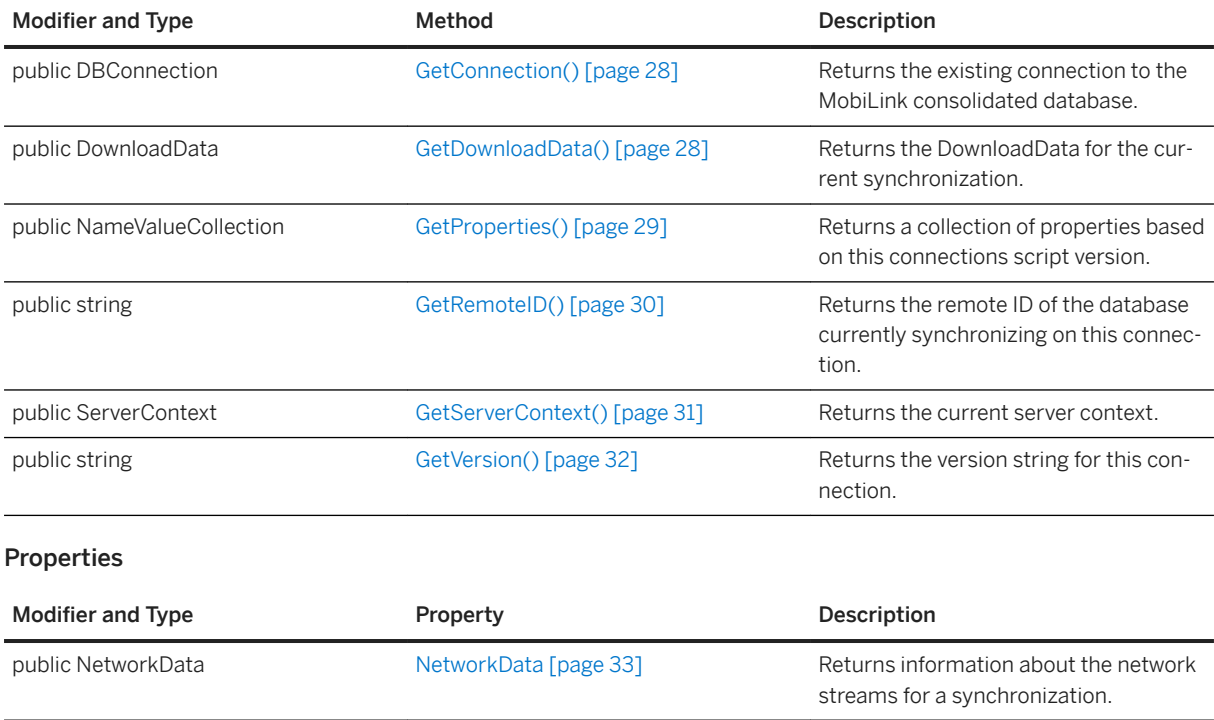

### **Remarks**

This is passed to the constructor of classes containing scripts. If context is required for a background thread or beyond the lifetime of a connection, use a ServerContext.

For more information about constructors, seeConstructors.

#### i Note

A DBConnectionContext instance should not be used outside the thread that calls into your .NET code.

#### **Example**

The following example shows you how to create a class level DBConnectionContext instance to use in your synchronization scripts. The DBConnectionContext getConnection method obtains a DBConnection instance representing the current connection with the MobiLink consolidated database.

```
using Sap.MobiLink.Script;
using System.Data;
public class OrderProcessor {
    DBConnectionContext _cc;
    public OrderProcessor( DBConnectionContext cc ) {
       cc = cc;
 }
    // The method used for the handle_DownloadData event.
    public void HandleEvent() {
       DBConnection my connection = cc.\text{GetConnection}();
        // ... 
 }
   1/ ...
}
```
#### In this section:

[GetConnection\(\) Method \[page 28\]](#page-27-0) Returns the existing connection to the MobiLink consolidated database.

[GetDownloadData\(\) Method \[page 28\]](#page-27-0)

Returns the DownloadData for the current synchronization.

[GetProperties\(\) Method \[page 29\]](#page-28-0)

Returns a collection of properties based on this connections script version.

```
GetRemoteID() Method [page 30]
   Returns the remote ID of the database currently synchronizing on this connection.
```

```
GetServerContext() Method [page 31]
   Returns the current server context.
```

```
GetVersion() Method [page 32]
   Returns the version string for this connection.
```
[NetworkData Property \[page 33\]](#page-32-0)

Returns information about the network streams for a synchronization.

## <span id="page-27-0"></span>**1.4.1 GetConnection() Method**

Returns the existing connection to the MobiLink consolidated database.

```
 Syntax
   Visual Basic
    Public Function GetConnection () As DBConnection
   C#
    public DBConnection GetConnection ()
```
### **Returns**

The current connection to the consolidated database. This connection is only valid for the lifetime of the underlying MobiLink connection.

### **Remarks**

This is the same connection that MobiLink uses to execute SQL scripts. It must not be committed, closed, or altered in any way that would affect the MobiLink server use of the connection.

Do not use the connection after the end\_connection event has been called for the connection.

Use the MakeConnection method if a server connection with full access is required.

### **Related Information**

[MakeConnection\(\) Method \[page 88\]](#page-87-0)

## **1.4.2 GetDownloadData() Method**

Returns the DownloadData for the current synchronization.

```
 Syntax
   Visual Basic
    Public Function GetDownloadData () As DownloadData
```
<span id="page-28-0"></span> $C#$ 

public DownloadData GetDownloadData ()

### **Returns**

The DownloadData for the current synchronization; otherwise, null if the synchronization is upload-only.

### **Remarks**

Use the DownloadData instance to create the download for direct row handling.

### **Example**

The following example assumes you have created a DBConnectionContext instance named \_cc:

```
// The method used for the handle_DownloadData event.
public void HandleDownload() { 
 // Get the DownloadData for the current synchronization.
   DownloadData my dd = cc.GetDownloadData();
    // Get an array of tables to set download operations.
 DownloadTableData[] download_tables = my_dd.GetDownloadTables();
 // Get the first table in the DownloadTableData array.
   DownloadTableData my download table = download tables[0];
   // \ldots}
```
### **1.4.3 GetProperties() Method**

Returns a collection of properties based on this connections script version.

```
 Syntax
   Visual Basic
    Public Function GetProperties () As NameValueCollection
   C#public NameValueCollection GetProperties ()
```
### <span id="page-29-0"></span>**Returns**

The properties for the current script version.

### **Remarks**

Properties are stored in the ml\_property table. For more information, see ml\_add\_property system procedure.

### **Example**

The following example shows you how to output the properties for a DBConnectionContext. This example assumes you have a DBConnectionContext instance named \_cc.

```
// The method used to output the connection properties.
public void OutputProperties() {
 // output the Properties for the current synchronization
 NameValueCollection properties = _cc.GetProperties();
 System.Console.WriteLine(properties.ToString());
}
```
## **1.4.4 GetRemoteID() Method**

Returns the remote ID of the database currently synchronizing on this connection.

```
 Syntax
   Visual Basic
    Public Function GetRemoteID () As String
   C#
    public string GetRemoteID ()
```
### **Returns**

The remote ID.

### <span id="page-30-0"></span>**Remarks**

For more information about Remote IDs, seeRemote IDs.

### **Example**

The following example shows you how to output the remote ID for a DBConnectionContext:

```
// The method used to output the remote ID.
public void OutputRemoteID() {
   // output the Remote ID for the current synchronization
   string remoteID = cc.GetRemoteID();
  System.Console.WriteLine(remoteID);
}
```
## **1.4.5 GetServerContext() Method**

Returns the current server context.

```
<sup>'≡</sup>> Syntax
   Visual Basic
    Public Function GetServerContext () As ServerContext
   C#public ServerContext GetServerContext ()
```
#### **Returns**

The ServerContext for this MobiLink server.

### **Remarks**

This method can be used to create new connections or interact with boot classes.

### <span id="page-31-0"></span>**Example**

The following example shows you how to get the ServerContext instance for a DBConnectionContext and shut down the server:

```
// A method that uses an instance of the ServerContext to shut down the server
public void ShutDownServer() {
   ServerContext context = _cc.GetServerContext();
    context.Shutdown();
}
```
## **1.4.6 GetVersion() Method**

Returns the version string for this connection.

```
 Syntax
   Visual Basic
    Public Function GetVersion () As String
   C#public string GetVersion ()
```
### **Returns**

The script version name.

### **Remarks**

Properties are stored in the ml\_property table. For more information, see ml\_add\_property system procedure.

### **Example**

The following example shows you how to get the script version and use it to make decisions:

```
public void MyEvent() {
   // ...
 string version = _cc.GetVersion();
 switch( version ) {
   case "My Version 1":
       // ...
```

```
 break;
   case "My Version 2":
        // ...
        break;
    }
}
```
## **1.4.7 NetworkData Property**

Returns information about the network streams for a synchronization.

```
<sup>'≡</sup>> Syntax
   Visual Basic
    Public ReadOnly Property NetworkData As NetworkData
   C#
    public NetworkData NetworkData {get;}
```
### **Returns**

Information about the network streams used for the request, or null if the collection has not been enabled.

### **Remarks**

This method is useful when authenticating against another server in the enterprise that uses the client-side certificate and HTTP headers.

To enable a collection of network stream data, add collect\_network\_data=1 to your -x switches. This option adds additional per-sync memory overhead to store the data.

### **Related Information**

[NetworkData Interface \[page 73\]](#page-72-0)

## <span id="page-33-0"></span>**1.5 DBParameter Class**

Represents a bound ODBC parameter.

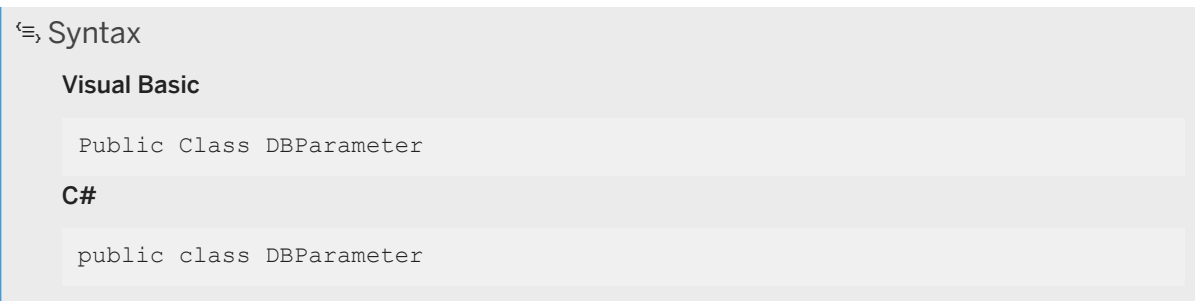

### **Members**

All members of DBParameter, including inherited members.

#### Variables

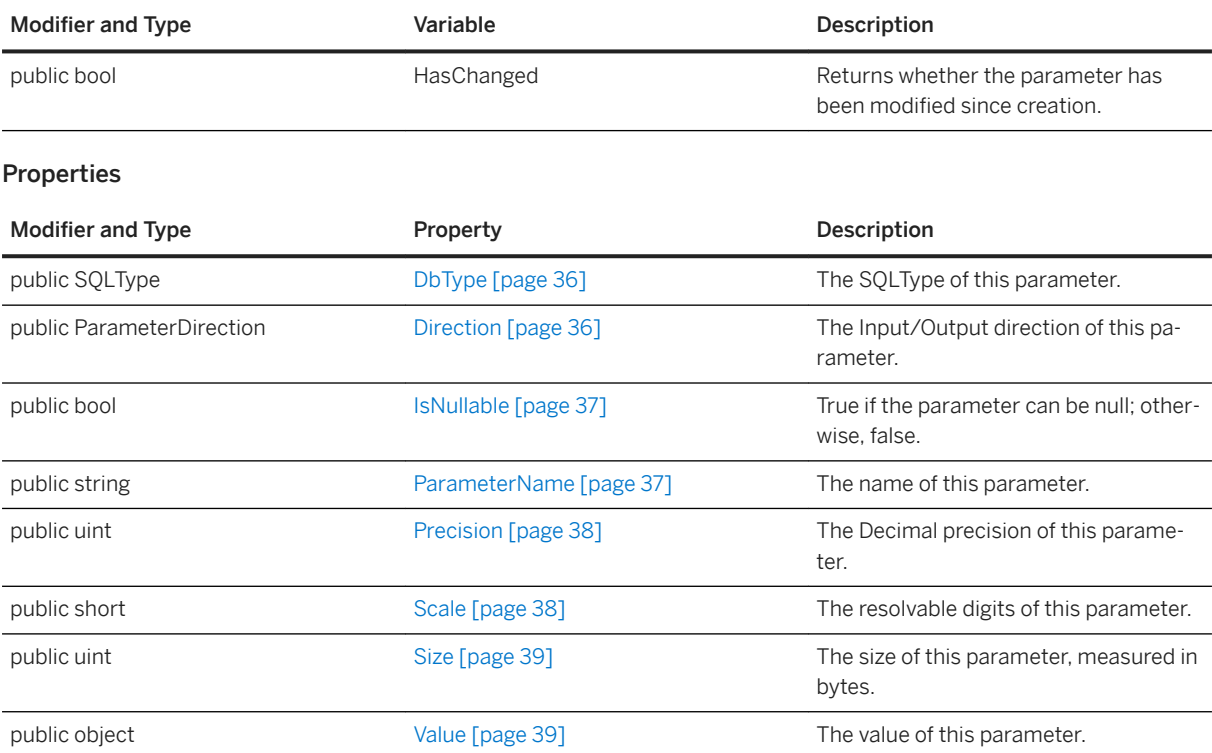

### **Remarks**

This class is required to execute commands with parameters. All parameters must be in place before the command is executed.

### **Example**

The following C# code uses the DBCommand interface to execute an update with parameters:

```
using( DBCommand cstmt = conn.CreateCommand() ) {
   DECommand cstmt = conn. CreateCommand();
   cstmt.CommandText = "call myProc( ?, ?, ? )";
    cstmt.Prepare();
    DBParameter param = new DBParameter();
param.DbType = SQLType.SQL_CHAR;
param.Value = "10000"; cstmt.Parameters.Add( param );
param = new DBParameter();
param.DbType = SQLType.SQL_INTEGER;
param. Value = 20000;cstmt.Parameters.Add( param );
param = new DBParameter();
param.DbType = SQLType.SQL_DECIMAL;
param.Precision = 5;
param.Value = new Decimal(30000);
    cstmt.Parameters.Add( param );
    // Execute update 
   DBRowReader rset = cstmt.ExecuteNonQuery();
    cstmt.Close();
}
```
#### In this section:

[DbType Property \[page 36\]](#page-35-0)

The SQLType of this parameter.

[Direction Property \[page 36\]](#page-35-0)

The Input/Output direction of this parameter.

[IsNullable Property \[page 37\]](#page-36-0)

True if the parameter can be null; otherwise, false.

[ParameterName Property \[page 37\]](#page-36-0) The name of this parameter.

[Precision Property \[page 38\]](#page-37-0)

The Decimal precision of this parameter.

[Scale Property \[page 38\]](#page-37-0)

The resolvable digits of this parameter.

#### [Size Property \[page 39\]](#page-38-0)

The size of this parameter, measured in bytes.

[Value Property \[page 39\]](#page-38-0)

The value of this parameter.

## <span id="page-35-0"></span>**1.5.1 DbType Property**

The SQLType of this parameter.

<sup>'≡</sup>> Syntax Visual Basic Public Property DbType As SQLType  $C#$ public SQLType DbType {get;set;}

### **Remarks**

The default value is SQLType.SQL\_TYPE\_NULL.

## **1.5.2 Direction Property**

The Input/Output direction of this parameter.

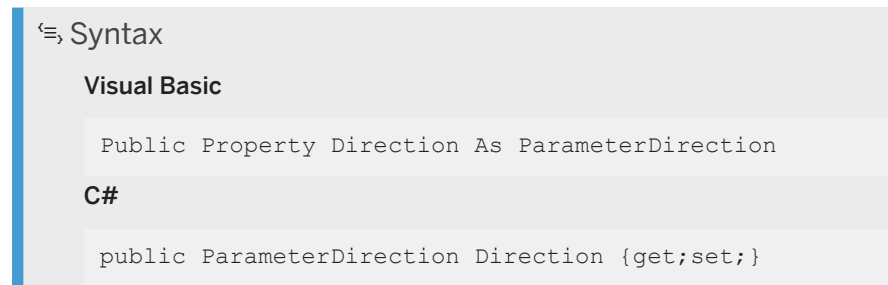

### **Remarks**

The default value is ParameterDirection.Input.
## **1.5.3 IsNullable Property**

True if the parameter can be null; otherwise, false.

```
<sup>'≡</sup>> Syntax
   Visual Basic
    Public Property IsNullable As Boolean
   C#public bool IsNullable {get;set;}
```
### **Remarks**

The default value is false.

# **1.5.4 ParameterName Property**

The name of this parameter.

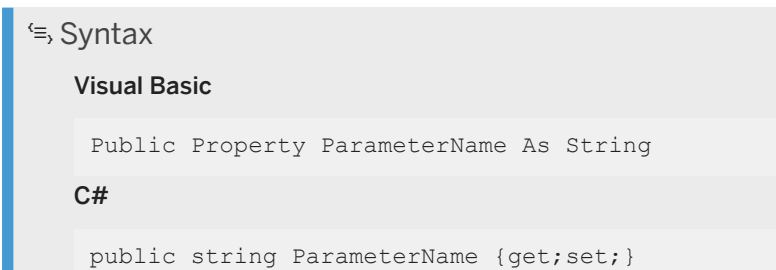

### **Remarks**

The default value is null.

## **1.5.5 Precision Property**

The Decimal precision of this parameter.

```
 Syntax
   Visual Basic
    Public Property Precision As UInteger
   C#
    public uint Precision {get;set;}
```
#### **Remarks**

This property is only used for SQLType.SQL\_NUMERIC and SQLType.SQL\_DECIMAL parameters.

The default value is 0.

# **1.5.6 Scale Property**

The resolvable digits of this parameter.

```
<sup>'≡</sup>> Syntax
   Visual Basic
    Public Property Scale As Short
   C#public short Scale {get;set;}
```
### **Remarks**

This property is only used for SQLType.SQL\_NUMERIC and SQLType.SQL\_DECIMAL parameters.

The default value is 0.

# **1.5.7 Size Property**

The size of this parameter, measured in bytes.

```
\equiv, Syntax
   Visual Basic
    Public Property Size As UInteger
   C#public uint Size {get;set;}
```
### **Remarks**

The default value is inferred from DbType.

# **1.5.8 Value Property**

The value of this parameter.

```
<sup>'≡</sup>> Syntax
   Visual Basic
    Public Property Value As Object
   C#
    public object Value {get;set;}
```
### **Remarks**

The default value is null.

# **1.6 DBParameterCollection Class**

Collection of DBParameters.

```
 Syntax
   Visual Basic
    Public Class DBParameterCollection Implements 
    System.Data.IDataParameterCollection, System.Collections.IList, 
    System.Collections.ICollection, System.Collections.IEnumerable
   C#
    public class DBParameterCollection : System.Data.IDataParameterCollection, 
    System.Collections.IList, System.Collections.ICollection, 
    System.Collections.IEnumerable
```
#### **Members**

All members of DBParameterCollection, including inherited members.

#### **Constructors**

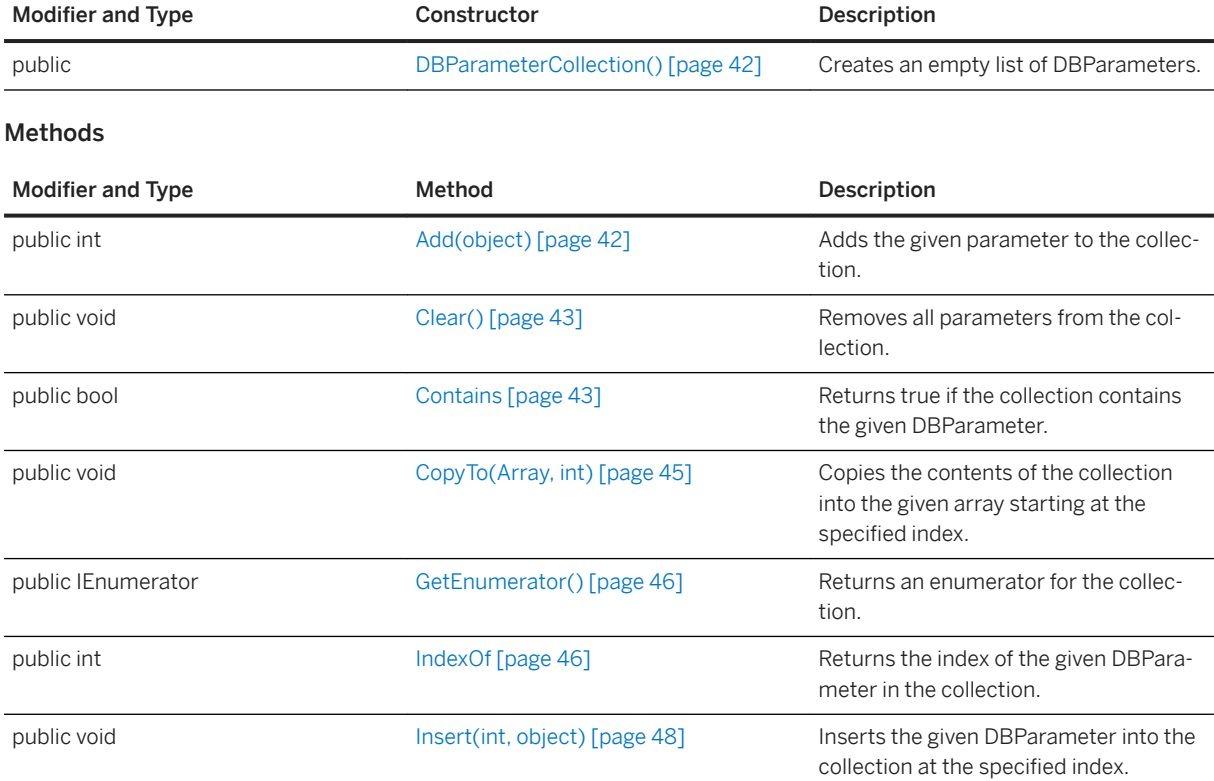

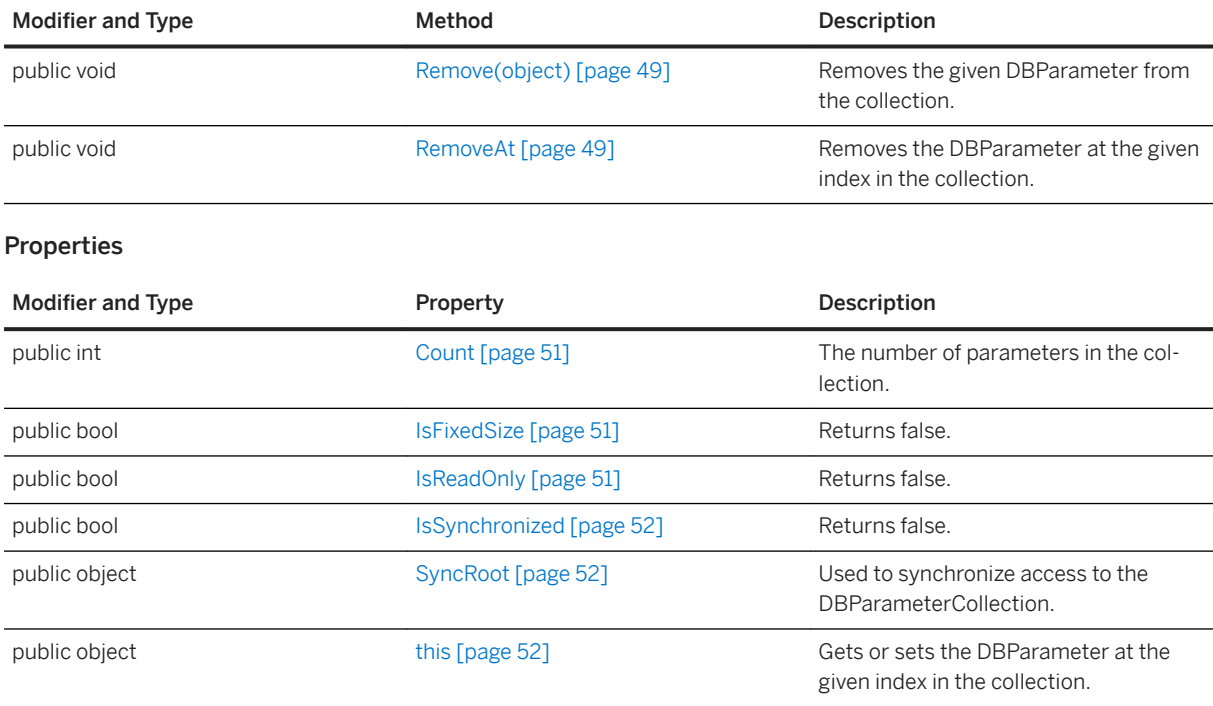

A DBParamterCollection is initially empty when created by DBCommand, and must be filled with appropriate parameters before the DBCommand executes.

#### In this section:

```
DBParameterCollection() Constructor [page 42]
   Creates an empty list of DBParameters.
```
[Add\(object\) Method \[page 42\]](#page-41-0) Adds the given parameter to the collection.

[Clear\(\) Method \[page 43\]](#page-42-0)

Removes all parameters from the collection.

```
Contains Method [page 43]
```
Returns true if the collection contains the given DBParameter.

[CopyTo\(Array, int\) Method \[page 45\]](#page-44-0)

Copies the contents of the collection into the given array starting at the specified index.

[GetEnumerator\(\) Method \[page 46\]](#page-45-0)

Returns an enumerator for the collection.

#### [IndexOf Method \[page 46\]](#page-45-0)

Returns the index of the given DBParameter in the collection.

#### [Insert\(int, object\) Method \[page 48\]](#page-47-0)

Inserts the given DBParameter into the collection at the specified index.

```
Remove(object) Method [page 49]
   Removes the given DBParameter from the collection. 
RemoveAt Method [page 49]
   Removes the DBParameter at the given index in the collection.
```
[Count Property \[page 51\]](#page-50-0) The number of parameters in the collection.

[IsFixedSize Property \[page 51\]](#page-50-0) Returns false.

[IsReadOnly Property \[page 51\]](#page-50-0) Returns false.

[IsSynchronized Property \[page 52\]](#page-51-0) Returns false.

[SyncRoot Property \[page 52\]](#page-51-0) Used to synchronize access to the DBParameterCollection.

```
this Property [page 52]
```
Gets or sets the DBParameter at the given index in the collection.

# **1.6.1 DBParameterCollection() Constructor**

Creates an empty list of DBParameters.

```
 Syntax
   Visual Basic
    Public Sub DBParameterCollection ()
   C#
    public DBParameterCollection ()
```
# **1.6.2 Add(object) Method**

Adds the given parameter to the collection.

```
 Syntax
   Visual Basic
    Public Function Add (ByVal value As Object) As Integer
   C#public int Add (object value)
```
#### <span id="page-42-0"></span>**Parameters**

value The DBParameter object to add to the collection.

#### **Returns**

The index of the added parameter in the collection.

#### **Related Information**

```
DBParameter Class [page 34]
```
# **1.6.3 Clear() Method**

Removes all parameters from the collection.

```
 Syntax
   Visual Basic
   Public Sub Clear ()
   C#
    public void Clear ()
```
# **1.6.4 Contains Method**

Returns true if the collection contains the given DBParameter.

### **Overload list**

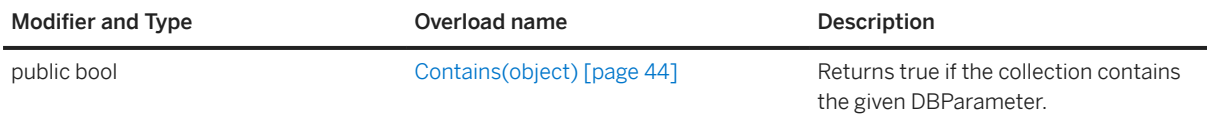

<span id="page-43-0"></span>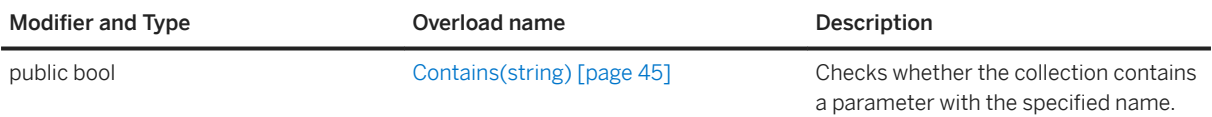

In this section:

Contains(object) Method [page 44] Returns true if the collection contains the given DBParameter.

[Contains\(string\) Method \[page 45\]](#page-44-0)

Checks whether the collection contains a parameter with the specified name.

## **1.6.4.1 Contains(object) Method**

Returns true if the collection contains the given DBParameter.

Visual Basic

Public Function Contains (ByVal value As Object) As Boolean

C#

Syntax

public bool Contains (object value)

### **Parameters**

value The DBParameter object to check for.

#### **Returns**

True if this collection contains the DBParameter; otherwise, false.

#### **Related Information**

[DBParameter Class \[page 34\]](#page-33-0)

## <span id="page-44-0"></span>**1.6.4.2 Contains(string) Method**

Checks whether the collection contains a parameter with the specified name.

```
 Syntax
   Visual Basic
    Public Function Contains (ByVal parameterName As String) As Boolean
   C#
    public bool Contains (string parameterName)
```
#### **Parameters**

parameterName The name of the parameter to check for.

#### **Returns**

True if this collection contains a parameter with the given name; otherwise, false.

### **1.6.5 CopyTo(Array, int) Method**

Copies the contents of the collection into the given array starting at the specified index.

```
 Syntax
   Visual Basic
    Public Sub CopyTo (
         ByVal array As Array,
         ByVal index As Integer
    )
   C#
    public void CopyTo (
        Array array,
         int index
    )
```
#### <span id="page-45-0"></span>**Parameters**

array The array to which the contents of the collection are copied into. index The index in the array at which the contents of the array should be copied into the collection.

### **1.6.6 GetEnumerator() Method**

Returns an enumerator for the collection.

```
 Syntax
   Visual Basic
    Public Function GetEnumerator () As System.Collections.IEnumerator
   C#public IEnumerator GetEnumerator ()
```
#### **Returns**

An enumerator for the collection.

## **1.6.7 IndexOf Method**

Returns the index of the given DBParameter in the collection.

### **Overload list**

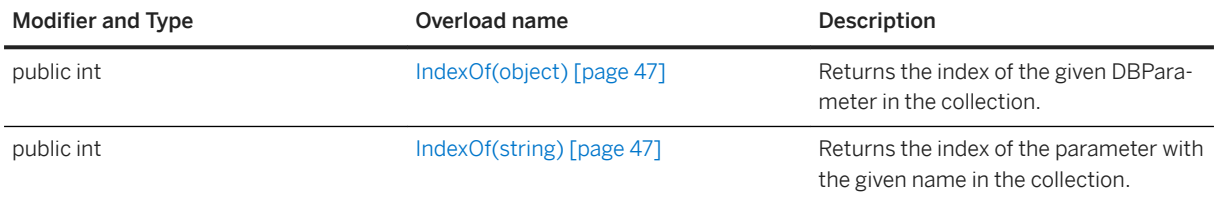

#### In this section:

#### [IndexOf\(object\) Method \[page 47\]](#page-46-0)

Returns the index of the given DBParameter in the collection.

<span id="page-46-0"></span>IndexOf(string) Method [page 47]

Returns the index of the parameter with the given name in the collection.

# **1.6.7.1 IndexOf(object) Method**

Returns the index of the given DBParameter in the collection.

```
 Syntax
   Visual Basic
    Public Function IndexOf (ByVal value As Object) As Integer
   C#public int IndexOf (object value)
```
#### **Parameters**

value The DBParameter object to find.

#### **Returns**

The index of the DBParameter in the collection.

#### **Related Information**

[DBParameter Class \[page 34\]](#page-33-0)

## **1.6.7.2 IndexOf(string) Method**

Returns the index of the parameter with the given name in the collection.

### Syntax Visual Basic

Public Function IndexOf (ByVal parameterName As String) As Integer

<span id="page-47-0"></span>C#

public int IndexOf (string parameterName)

#### **Parameters**

parameterName The name of the parameter to find.

#### **Returns**

The index of the parameter, or -1 if there is no parameter with the given name.

## **1.6.8 Insert(int, object) Method**

Inserts the given DBParameter into the collection at the specified index.

```
 Syntax
   Visual Basic
    Public Sub Insert (
     ByVal index As Integer,
         ByVal value As Object
    )
   C#
    public void Insert (
        int index,
         object value
    \lambda
```
#### **Parameters**

value The DBParameter object to insert. index The index at which to insert the value.

#### **Related Information**

[DBParameter Class \[page 34\]](#page-33-0)

# <span id="page-48-0"></span>**1.6.9 Remove(object) Method**

Removes the given DBParameter from the collection.

```
 Syntax
   Visual Basic
    Public Sub Remove (ByVal value As Object)
   C#
    public void Remove (object value)
```
### **Parameters**

value The DBParameter to remove.

### **Related Information**

[DBParameter Class \[page 34\]](#page-33-0)

# **1.6.10 RemoveAt Method**

Removes the DBParameter at the given index in the collection.

### **Overload list**

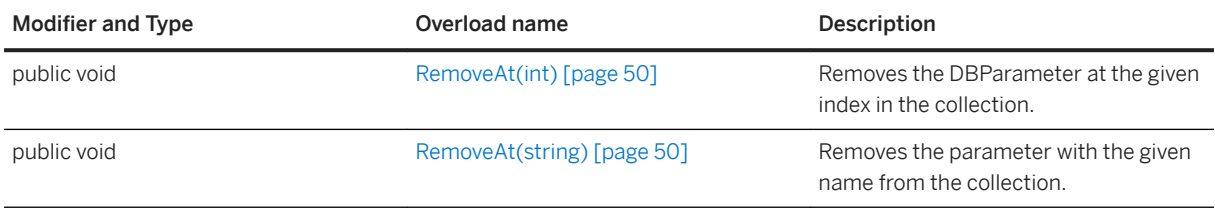

#### In this section:

[RemoveAt\(int\) Method \[page 50\]](#page-49-0)

Removes the DBParameter at the given index in the collection.

[RemoveAt\(string\) Method \[page 50\]](#page-49-0)

<span id="page-49-0"></span>Removes the parameter with the given name from the collection.

### **1.6.10.1 RemoveAt(int) Method**

Removes the DBParameter at the given index in the collection.

### Syntax Visual Basic

```
Public Sub RemoveAt (ByVal index As Integer)
```
#### C#

public void RemoveAt (int index)

### **Parameters**

index The index of the DBParameter to remove.

### **Related Information**

[DBParameter Class \[page 34\]](#page-33-0)

## **1.6.10.2 RemoveAt(string) Method**

Removes the parameter with the given name from the collection.

# Syntax Visual Basic Public Sub RemoveAt (ByVal parameterName As String)  $C#$ public void RemoveAt (string parameterName)

#### <span id="page-50-0"></span>**Parameters**

parameterName The name of the parameter to remove.

# **1.6.11 Count Property**

The number of parameters in the collection.

```
 Syntax
   Visual Basic
    Public ReadOnly Property Count As Integer
   C#
    public int Count {get;}
```
# **1.6.12 IsFixedSize Property**

Returns false.

 Syntax Visual Basic Public ReadOnly Property IsFixedSize As Boolean C# public bool IsFixedSize {get;}

# **1.6.13 IsReadOnly Property**

Returns false.

 Syntax Visual Basic Public ReadOnly Property IsReadOnly As Boolean  $C#$ public bool IsReadOnly {get;}

## <span id="page-51-0"></span>**1.6.14 IsSynchronized Property**

Returns false.

 Syntax Visual Basic Public ReadOnly Property IsSynchronized As Boolean C# public bool IsSynchronized {get;}

# **1.6.15 SyncRoot Property**

Used to synchronize access to the DBParameterCollection.

```
<sup>'≡</sup>> Syntax
   Visual Basic
    Public ReadOnly Property SyncRoot As Object
   C#
     public object SyncRoot {get;}
```
# **1.6.16 this Property**

Gets or sets the DBParameter at the given index in the collection.

### **Overload list**

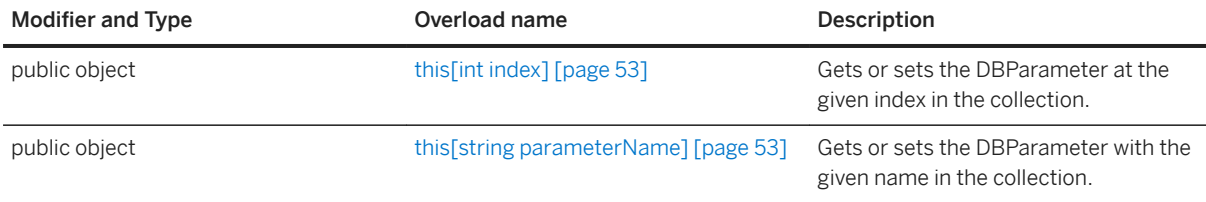

#### In this section:

[this\[int index\] Property \[page 53\]](#page-52-0)

<span id="page-52-0"></span>Gets or sets the DBParameter at the given index in the collection.

```
this[string parameterName] Property [page 53]
   Gets or sets the DBParameter with the given name in the collection.
```
# **1.6.16.1 this[int index] Property**

Gets or sets the DBParameter at the given index in the collection.

```
 Syntax
   Visual Basic
    Public Property Item (ByVal indexAs Integer) As Object
   C#
    public object this[int index] {get;set;}
```
#### **Returns**

This with the given index in the collection.

### **Related Information**

[DBParameter Class \[page 34\]](#page-33-0)

# **1.6.16.2 this[string parameterName] Property**

Gets or sets the DBParameter with the given name in the collection.

```
 Syntax
  Visual Basic
    Public Property Item (ByVal parameterNameAs String) As Object
   C#public object this[string parameterName] {get;set;}
```
#### **Returns**

This with the given name in the collection.

### **Related Information**

[DBParameter Class \[page 34\]](#page-33-0)

# **1.7 DBRowReader Interface**

Represents a set of rows being read from a database.

 Syntax Visual Basic Public Interface DBRowReader C# public interface DBRowReader

#### **Members**

All members of DBRowReader, including inherited members.

#### Methods

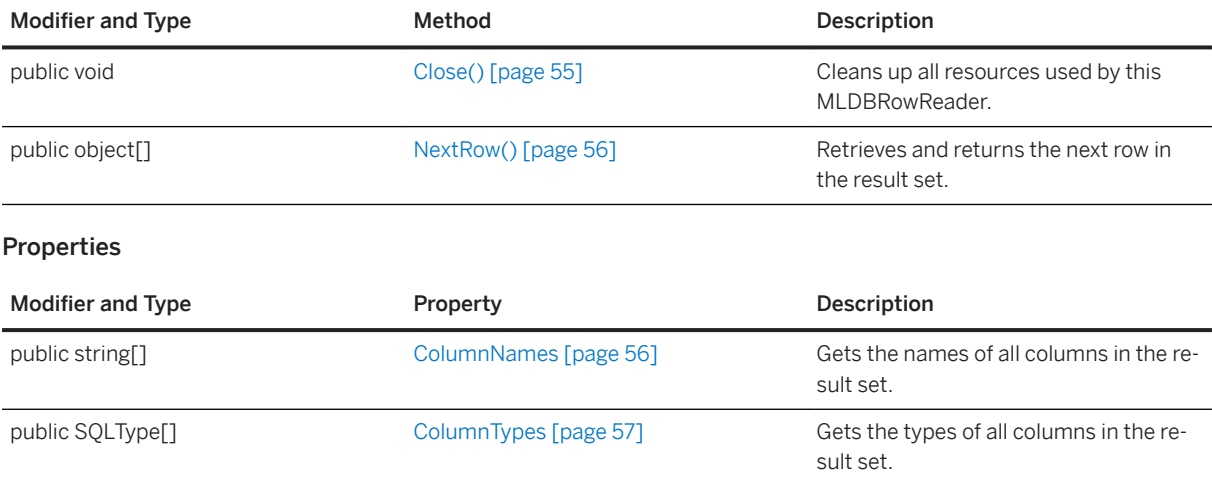

<span id="page-54-0"></span>Executing the ExecuteReader method creates a DBRowReader.

#### **Example**

The following C# code calls a function with the rows in the result set represented by the given DBRowReader:

```
DBCommand stmt = conn.CreateCommand();
stmt.CommandText = "select intCol, strCol from table1 ";
DBRowReader rs = stmt.ExecuteReader(); 
object[] values = rset.NextRow();
while( values != null ) {
    handleRow( (int)values[0], (String)values[1] );
     values = rset.NextRow();
}
rset.Close();
stmt.Close();
```
#### In this section:

Close() Method [page 55]

Cleans up all resources used by this MLDBRowReader.

```
NextRow() Method [page 56]
   Retrieves and returns the next row in the result set.
```
[ColumnNames Property \[page 56\]](#page-55-0) Gets the names of all columns in the result set.

```
ColumnTypes Property [page 57]
   Gets the types of all columns in the result set.
```
#### **Related Information**

[ExecuteReader\(\) Method \[page 22\]](#page-21-0)

### **1.7.1 Close() Method**

Cleans up all resources used by this MLDBRowReader.

```
 Syntax
   Visual Basic
```
Public Sub Close ()

```
C#
```

```
public void Close ()
```
This MLDBRowReader cannot be used again after this method is called.

## **1.7.2 NextRow() Method**

Retrieves and returns the next row in the result set.

```
<sup>'≡</sup>> Syntax
   Visual Basic
    Public Function NextRow () As Object()
   C#
    public object[] NextRow ()
```
#### **Returns**

The next row of values in the result set, or null if there are no more rows in this result set.

### **Related Information**

[SQLType Enumeration \[page 113\]](#page-112-0)

## **1.7.3 ColumnNames Property**

Gets the names of all columns in the result set.

```
 Syntax
```
Visual Basic

Public ReadOnly Property ColumnNames As String()

```
C#
```

```
public string[] ColumnNames {get;}
```
The value is an array of strings corresponding to the column names in the result set.

# **1.7.4 ColumnTypes Property**

Gets the types of all columns in the result set.

<sup>'≡</sup>> Syntax Visual Basic Public ReadOnly Property ColumnTypes As SQLType()

C#

```
public SQLType[] ColumnTypes {get;}
```
#### **Remarks**

The value is an array of SQLTypes corresponding to the column types in the result set.

### **1.8 DownloadData Interface**

Encapsulates all download data operations for direct row handling.

```
 Syntax
   Visual Basic
    Public Interface DownloadData
   C#public interface DownloadData
```
#### **Members**

All members of DownloadData, including inherited members.

#### Methods

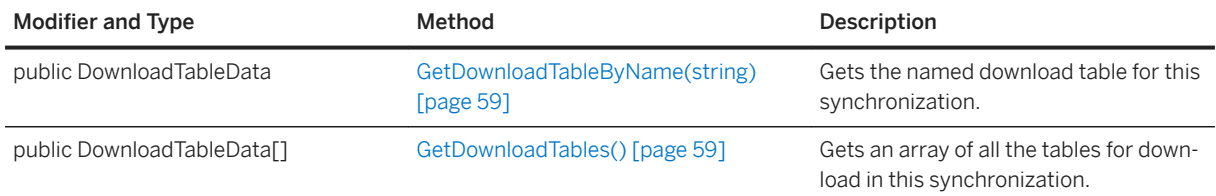

### **Remarks**

Use the GetDownloadData method To obtain a DownloadData instance. Use the GetDownloadTables and GetDownloadTableByName methods to return DownloadTableData instances.

This download data is available through DBConnectionContext. It is not valid to access the download data before the begin\_sync event, or the DownloadData in an upload only synchronization.

For more information about direct row handling, seehandle\_DownloadData connection event andDirect row handling.

#### In this section:

[GetDownloadTableByName\(string\) Method \[page 59\]](#page-58-0) Gets the named download table for this synchronization.

#### [GetDownloadTables\(\) Method \[page 59\]](#page-58-0) Gets an array of all the tables for download in this synchronization.

#### **Related Information**

[DownloadTableData Interface \[page 60\]](#page-59-0) [GetDownloadData\(\) Method \[page 28\]](#page-27-0)

## <span id="page-58-0"></span>**1.8.1 GetDownloadTableByName(string) Method**

Gets the named download table for this synchronization.

```
 Syntax
   Visual Basic
    Public Function GetDownloadTableByName (ByVal table_name As String) As 
    DownloadTableData
   C#public DownloadTableData GetDownloadTableByName (string table_name)
```
### **Parameters**

table\_name The name of the table for which you want the download data

#### **Returns**

The download data for the given table name, or null if not found.

## **1.8.2 GetDownloadTables() Method**

Gets an array of all the tables for download in this synchronization.

```
 Syntax
   Visual Basic
    Public Function GetDownloadTables () As DownloadTableData()
   C#
    public DownloadTableData[] GetDownloadTables ()
```
#### **Returns**

An array of download table data. The order of tables in the array is the same as the upload order for the remote.

<span id="page-59-0"></span>The operations performed on this table are sent to the remote database.

#### **Example**

The following example uses the GetDownloadTables method to obtain an array of DownloadTableData objects for the current synchronization. The example assumes you have a DBConnectionContext instance named \_cc.

```
// The method used for the handle DownloadData event.
public void HandleDownload() { 
    // Get the DownloadData for the current synchronization.
   DownloadData my_dd = _{cc}.GetDownloadData();
    // Get an array of tables to set download operations.
 DownloadTableData[] download_tables = my_dd.GetDownloadTables();
 // Get the first table in the DownloadTableData array.
   DownloadTableData my download table = download tables [0];
    // ...
}
```
### **1.9 DownloadTableData Interface**

Encapsulates information for one download table for a synchronization.

<sup>'≡</sup>> Syntax Visual Basic

Public Interface DownloadTableData

C#

public interface DownloadTableData

#### **Members**

All members of DownloadTableData, including inherited members.

#### Methods

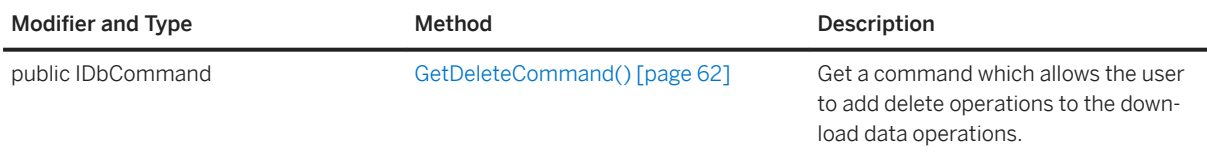

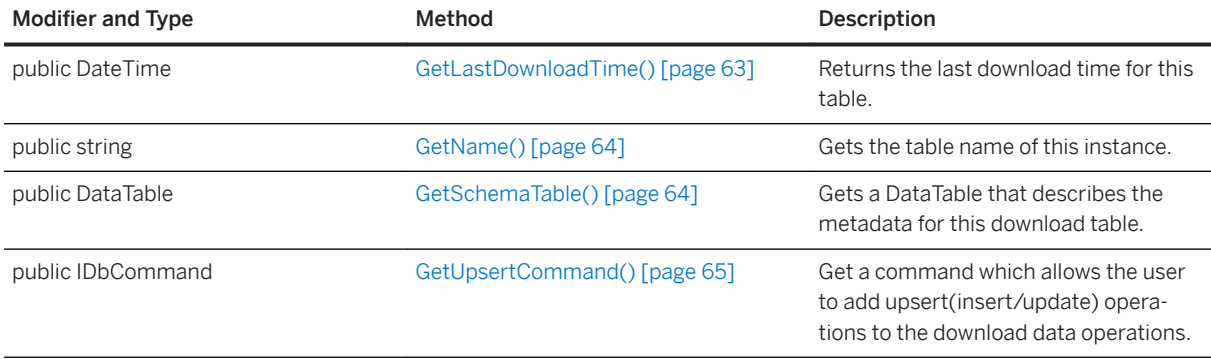

Use this interface to set the data operations that are downloaded to a synchronization client site.

### **Example**

Suppose you have the following table:

```
CREATE TABLE remoteOrders (
   pk INT NOT NULL,
    col1 VARCHAR(200),
    PRIMARY KEY (pk)
);
```
The following example uses the GetDownloadTableByName method to return a DownloadTableData instance representing the remoteOrders table:

```
// The method used for the handle_DownloadData event
public void HandleDownload() {
 // _cc is a DBConnectionContext instance.
 // Get the DownloadData for the current synchronization.
   DownloadData my dd = cc.GetDownloadData(\vec{i}; // Get the DownloadTableData for the remoteOrders table.
 DownloadTableData td = my_dd.GetDownloadTableByName("remoteOrders");
 // User defined-methods to set download operations.
   SetDownloadUpserts(td);
   SetDownloadDeletes(td);
    // ... 
}
```
In this example, the SetDownloadInserts method uses GetUpsertCommand to obtain a command for the rows you want to insert or update. The IDbCommand holds the parameters that you set to the values you want inserted on the remote database.

```
void SetDownloadInserts(DownloadTableData td) { 
    IDbCommand upsert_cmd = td.GetUpsertCommand();
    IDataParameterCollection parameters = upsert_cmd.Parameters;
    // The following method calls are the same as the following SQL statement:
    // INSERT INTO remoteOrders(pk, col1) values(2300, "truck");
   ((IDataParameter) (parameters[0])).Value = (Int32) 2300;
```

```
 ((IDataParameter) (parameters[1])).Value = (String) "truck";
  if (upsert cmd.ExecuteNonQuery() > 0) {
        // Insert was not filtered.
    }
   else {
       // Insert was filtered because it was uploaded
       // in the same synchronization.
   }
}
```
The following method uses the DownloadTableData.GetDeleteCommand to obtain a command for rows you want to delete.

```
void SetDownloadDeletes(DownloadTableData td) { 
    IDbCommand delete_cmd = t2_download_dd.GetDeleteCommand();
    // The following method calls are the same as the following SQL statement:
    // DELETE FROM remoteOrders where pk = 2300;
   IDataParameterCollection parameters = delete_cmd.Parameters;
   ( (IDataParameter) (parameters[0])).Value = (Int32) 2300;
  delete cmd.ExecuteNonQuery();
}
```
#### In this section:

#### GetDeleteCommand() Method [page 62]

Get a command which allows the user to add delete operations to the download data operations.

#### [GetLastDownloadTime\(\) Method \[page 63\]](#page-62-0)

Returns the last download time for this table.

[GetName\(\) Method \[page 64\]](#page-63-0)

Gets the table name of this instance.

#### [GetSchemaTable\(\) Method \[page 64\]](#page-63-0)

Gets a DataTable that describes the metadata for this download table.

#### [GetUpsertCommand\(\) Method \[page 65\]](#page-64-0)

Get a command which allows the user to add upsert (insert/update) operations to the download data operations.

### **1.9.1 GetDeleteCommand() Method**

Get a command which allows the user to add delete operations to the download data operations.

```
 Syntax
   Visual Basic
    Public Function GetDeleteCommand () As IDbCommand
   C#public IDbCommand GetDeleteCommand ()
```
#### <span id="page-62-0"></span>**Returns**

A command for deletes in the download.

### **Remarks**

The command returned has the same number of parameters as primary key columns in this table. The column values for the primary key columns must be set and the statement executed with ExecuteNonQuery for the delete to be included in the download. ExecuteNonQuery on the command returns 0 if the delete operation was filtered and returns 1 if the insert was not filtered

To delete a row, you must set all primary key values for download delete operations. To truncate the remote table, set all primary key columns to null.

### **Related Information**

[DownloadTableData Interface \[page 60\]](#page-59-0)

## **1.9.2 GetLastDownloadTime() Method**

Returns the last download time for this table.

```
 Syntax
   Visual Basic
    Public Function GetLastDownloadTime () As Date
   C#public DateTime GetLastDownloadTime ()
```
#### **Returns**

The last download time for this table.

#### **Remarks**

This is the same last download time passed to several of the per table download events.

<span id="page-63-0"></span>The last download time is useful for generating the table download data for a particular synchronization.

### **1.9.3 GetName() Method**

Gets the table name of this instance.

```
 Syntax
   Visual Basic
   Public Function GetName () As String
   C#
    public string GetName ()
```
#### **Returns**

The table name of this instance.

### **Remarks**

This is a utility function. The table name can also be accessed via the Schema for this instance.

## **1.9.4 GetSchemaTable() Method**

Gets a DataTable that describes the metadata for this download table.

```
<sup>'≡</sup>> Syntax
   Visual Basic
    Public Function GetSchemaTable () As DataTable
   C#public DataTable GetSchemaTable ()
```
#### <span id="page-64-0"></span>**Returns**

A DataTable that describes the column metadata.

#### **Remarks**

You must specify the client option to send column names if you want the DataTable to contain column name information. Send column names is specified by default.

## **1.9.5 GetUpsertCommand() Method**

Get a command which allows the user to add upsert (insert/update) operations to the download data operations.

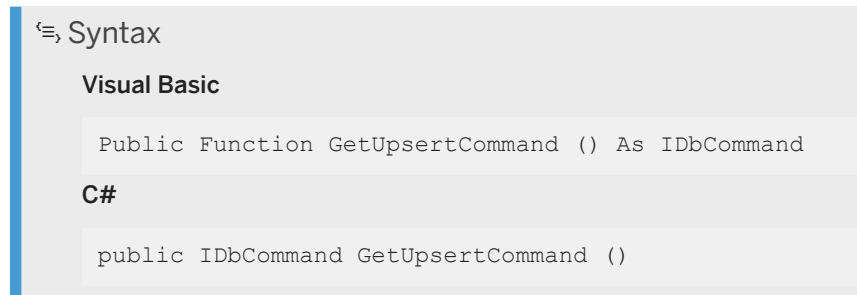

#### **Returns**

A command for inserts/updates for the download.

#### **Remarks**

The command returned has the same number of parameters as columns in this table. The column values for the insert must be set and the statement executed with ExecuteNonQuery for the insert/update to be included in the download. ExecuteNonQuery on the command returns 0 if the insert operation was filtered and returns 1 if the insert was not filtered

You cannot add or remove parameters to this command; you can only set their values.

#### **Related Information**

```
DownloadTableData Interface [page 60]
```
# **1.10 FatalException Class**

Signals MobiLink that a fatal server-side error has occurred internally and should shutdown immediately.

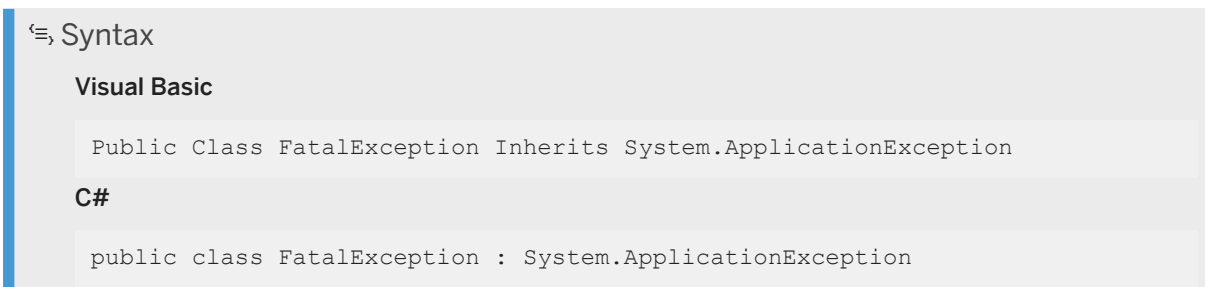

### **Members**

All members of FatalException, including inherited members.

#### Constructors

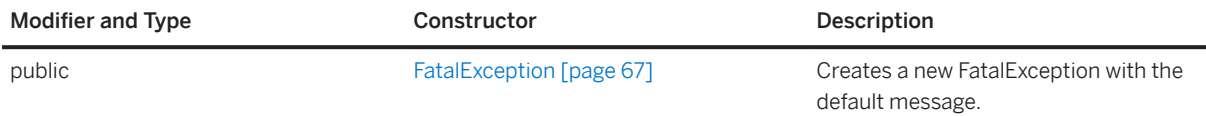

#### In this section:

[FatalException Constructor \[page 67\]](#page-66-0)

Creates a new FatalException with the default message.

## <span id="page-66-0"></span>**1.10.1 FatalException Constructor**

Creates a new FatalException with the default message.

### **Overload list**

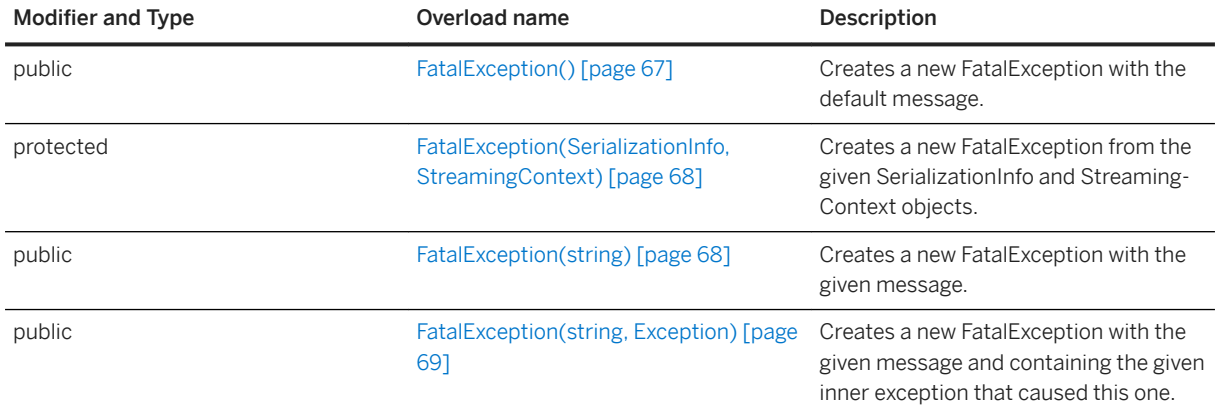

#### In this section:

FatalException() Constructor [page 67] Creates a new FatalException with the default message.

#### [FatalException\(SerializationInfo, StreamingContext\) Constructor \[page 68\]](#page-67-0)

Creates a new FatalException from the given SerializationInfo and StreamingContext objects.

#### [FatalException\(string\) Constructor \[page 68\]](#page-67-0)

Creates a new FatalException with the given message.

#### [FatalException\(string, Exception\) Constructor \[page 69\]](#page-68-0)

Creates a new FatalException with the given message and containing the given inner exception that caused this one.

### **1.10.1.1 FatalException() Constructor**

Creates a new FatalException with the default message.

```
 Syntax
   Visual Basic
    Public Sub FatalException ()
   C#public FatalException ()
```
### <span id="page-67-0"></span>**1.10.1.2 FatalException(SerializationInfo, StreamingContext) Constructor**

Creates a new FatalException from the given SerializationInfo and StreamingContext objects.

```
 Syntax
   Visual Basic
    Protected Sub FatalException (
         ByVal info As SerializationInfo,
         ByVal context As StreamingContext
    )
   C#
    protected FatalException (
         SerializationInfo info,
         StreamingContext context
    \lambda
```
#### **Parameters**

info The SerializationInfo object to use to construct this FatalException. context The StreamingContext object to use to construct this FatalException.

### **1.10.1.3 FatalException(string) Constructor**

Creates a new FatalException with the given message.

```
<sup>'≡</sup>> Syntax
   Visual Basic
    Public Sub FatalException (ByVal message As String)
   C#
    public FatalException (string message)
```
#### **Parameters**

message The message for this FatalException.

## <span id="page-68-0"></span>**1.10.1.4 FatalException(string, Exception) Constructor**

Creates a new FatalException with the given message and containing the given inner exception that caused this one.

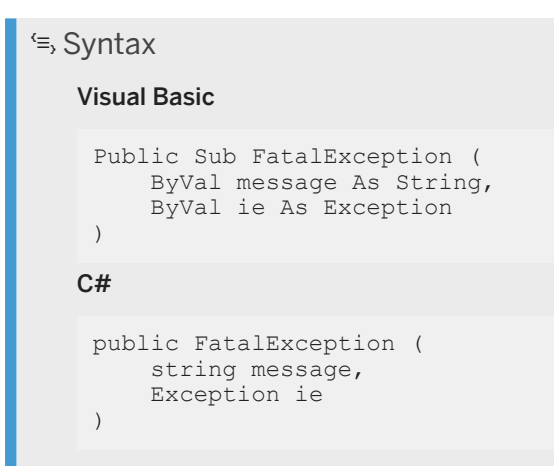

#### **Parameters**

message The message for this FatalException. ie The exception that caused this FatalException.

## **1.11 LogMessage Class**

Contains information regarding a message printed to the log.

```
 Syntax
   Microsoft Visual Basic
    Public Class LogMessage
   C#
    public class LogMessage
```
### **Members**

All members of LogMessage, including inherited members.

#### Enumerations

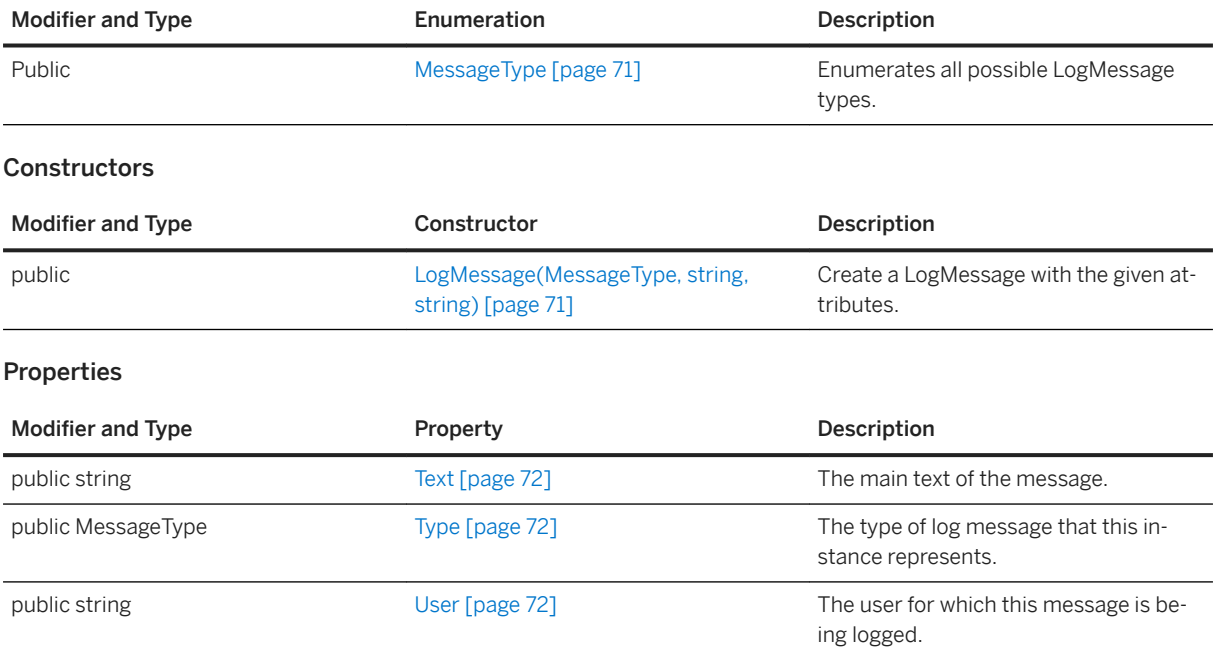

An instance of this class is passed into a LogCallback.

#### In this section:

[LogMessage\(MessageType, string, string\) Constructor \[page 71\]](#page-70-0) Create a LogMessage with the given attributes.

[MessageType Enumeration \[page 71\]](#page-70-0) Enumerates all possible LogMessage types.

- [Text Property \[page 72\]](#page-71-0) The main text of the message.
- [Type Property \[page 72\]](#page-71-0) The type of log message that this instance represents.

```
User Property [page 72]
   The user for which this message is being logged.
```
### **Related Information**

[LogCallback\(ServerContext, LogMessage\) Delegate \[page 112\]](#page-111-0)

## <span id="page-70-0"></span>**1.11.1 LogMessage(MessageType, string, string) Constructor**

Create a LogMessage with the given attributes.

```
 Syntax
   Visual Basic
    Public Sub LogMessage (
         ByVal type As MessageType,
     ByVal user As String,
     ByVal text As String
    )
   C#public LogMessage (
       MessageType type,
        string user,
        string text
    )
```
# **1.11.2 MessageType Enumeration**

Enumerates all possible LogMessage types.

```
 Syntax
   Visual Basic
    Public Enum MessageType
   C#enum MessageType
```
#### **Members**

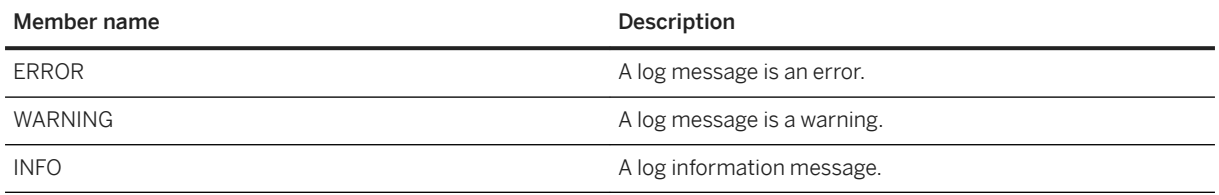

## <span id="page-71-0"></span>**1.11.3 Text Property**

The main text of the message.

```
 Syntax
   Visual Basic
    Public ReadOnly Property Text As String
   C#
    public string Text {get;}
```
# **1.11.4 Type Property**

The type of log message that this instance represents.

```
<sup>'≡</sup>> Syntax
   Visual Basic
     Public ReadOnly Property Type As MessageType
   C#
     public MessageType Type {get;}
```
# **1.11.5 User Property**

The user for which this message is being logged.

```
 Syntax
   Visual Basic
    Public ReadOnly Property User As String
   C#
    public string User {get;}
```
### **Remarks**

This property can be null.
# **1.12 NetworkData Interface**

Contains information about the network streams for a synchronization.

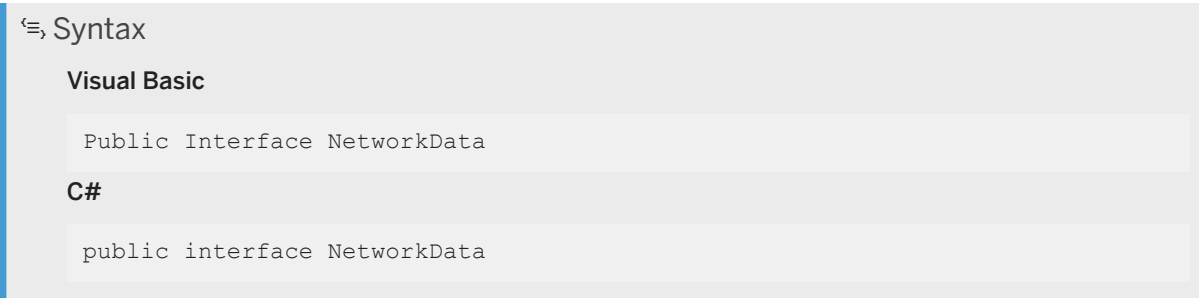

## **Members**

All members of NetworkData, including inherited members.

#### Methods

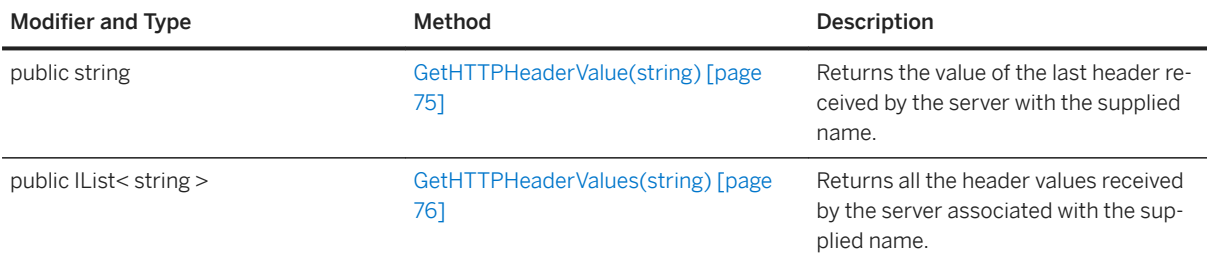

### Properties

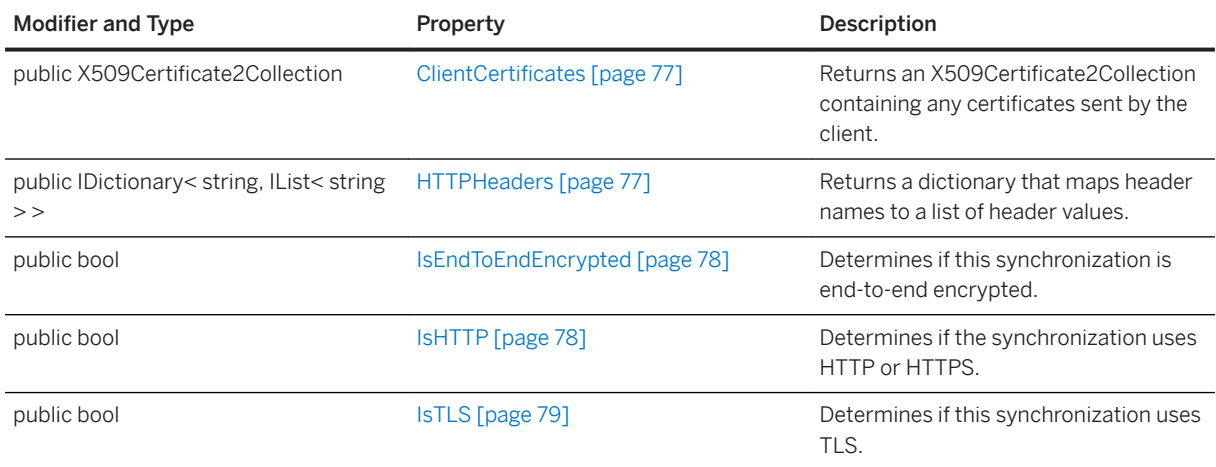

### **Remarks**

This interface is useful when authenticating against another server in the enterprise that uses the client-side certificate and HTTP headers.

To enable a collection of network stream data, add collect network data=1 to your -x switches. This option adds additional per-sync memory overhead to store the data. When using TLS or HTTPS with client-side certificates, add trusted\_certificates=<certificate file> to have the server ask the client to send a certificate during the TLS handshake, incurring a time and network cost.

You can obtain a NetworkData object by invoking the NetworkData method of the DBConnectionContext interface. When using HTTP or HTTPS, it contains the header data for the last HTTP request received by the server before the authenticate scripts are invoked.

## **Example**

The following example illustrates how to get a NetworkData object from the DBConnectionContext object, and output the data.

```
using Sap.MobiLink.Script;
using System.Collections.Generic;
using System.Security.Cryptography.X509Certificates;
public class OrderProcessor {
   DBConnectionContext cc;
    public OrderProcessor( DBConnectionContext cc ) {
       cc = cc; }
    public void AuthUser() {
 NetworkData nd = _cc.NetworkData;
 if( nd != null ) {
             if( nd.IsHTTP ) {
                 PrintLn( "http" );
                string user_agent = nd.GetHTTPHeaderValue( "user-agent" );<br>PrintLn( " user-agent: " + user agent.Substring( 0,
                             Tuser-agent: " + user agent.Substring( 0,
user agent.IndexOf('/' ) ) );
             } else {
                  PrintLn( "no http" );
 }
             if( nd.IsTLS ) {
                 PrintLn( "tls" );
                  X509Certificate2Collection certs = nd.ClientCertificates;
                 if( certs != null ) {
                      PrintLn( " client-side cert:" );
                     int n = 1;
                     foreach( X509Certificate2 x509 in certs ) {<br>PrintLn( " cert " + n++ );
                         PrintLn( " cert " + n++ );<br>PrintLn( " Subject: " +
                         PrintLn( " Subject: " + x509.SubjectName.Name );<br>PrintLn( " Issuer: " + x509.IssuerName.Name );
                                          P(x) Issuer: " + x509.IssuerName.Name );
 }
                  } else {
                     PrintLn( " no client cert" );
 }
             } else {
                 PrintLn( "no tls" );
 }
             if( nd.IsEndToEndEncrypted ) {
                PrintLn( "e2ee" );
             } else {
                 PrintLn( "no e2ee" );
```

```
 } 
       } else {
          PrintLn( "NULL networkdata" );
       }
   }
}
```
In this section:

```
GetHTTPHeaderValue(string) Method [page 75]
   Returns the value of the last header received by the server with the supplied name. 
GetHTTPHeaderValues(string) Method [page 76]
   Returns all the header values received by the server associated with the supplied name. 
ClientCertificates Property [page 77]
   Returns an X509Certificate2Collection containing any certificates sent by the client.
HTTPHeaders Property [page 77]
```
Returns a dictionary that maps header names to a list of header values.

```
IsEndToEndEncrypted Property [page 78]
   Determines if this synchronization is end-to-end encrypted.
```
[IsHTTP Property \[page 78\]](#page-77-0) Determines if the synchronization uses HTTP or HTTPS.

[IsTLS Property \[page 79\]](#page-78-0) Determines if this synchronization uses TLS.

# **1.12.1 GetHTTPHeaderValue(string) Method**

Returns the value of the last header received by the server with the supplied name.

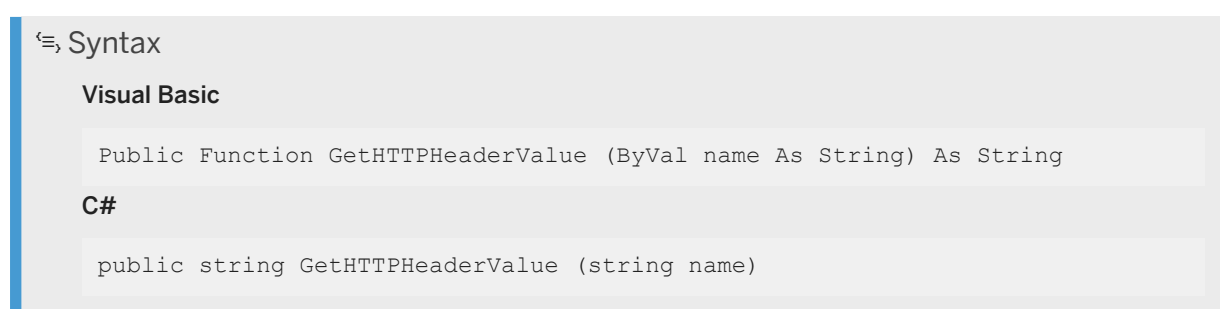

## **Parameters**

name The header name to return the value for.

### <span id="page-75-0"></span>**Returns**

The last header value associated with the supplied header name.

### **Related Information**

```
GetHTTPHeaderValues(string) Method [page 76]
HTTPHeaders Property [page 77]
```
# **1.12.2 GetHTTPHeaderValues(string) Method**

Returns all the header values received by the server associated with the supplied name.

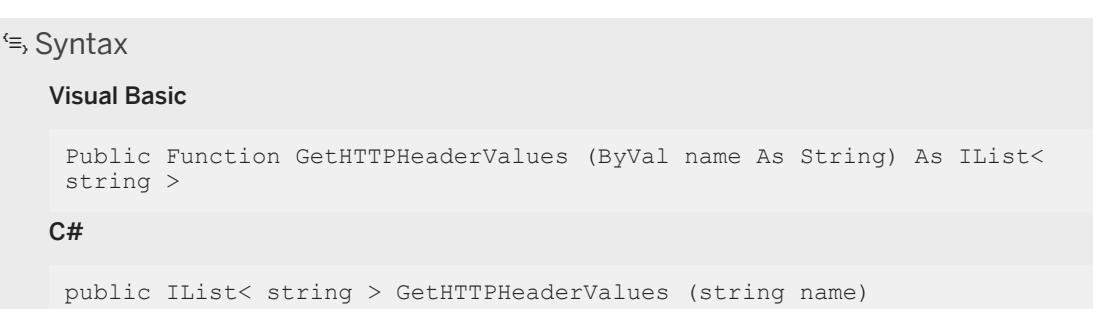

## **Parameters**

name The header name to return the values for.

## **Returns**

The header values associated with the supplied header name.

## **Related Information**

[GetHTTPHeaderValue\(string\) Method \[page 75\]](#page-74-0) [HTTPHeaders Property \[page 77\]](#page-76-0)

## <span id="page-76-0"></span>**1.12.3 ClientCertificates Property**

Returns an X509Certificate2Collection containing any certificates sent by the client.

```
 Syntax
   Visual Basic
    Public ReadOnly Property ClientCertificates As X509Certificate2Collection
   C#
    public X509Certificate2Collection ClientCertificates {get;}
```
## **Returns**

An X509Certificate2Collection containing the X509 certificates that identify the client, or null if no such certificates were provided.

## **Remarks**

This function will return a non-null value only if isTLS() is true, and the client supplies a certificate using the "identity" stream parameter, and the trusted\_certificates option is set on the server. A non-null CertPath will contain the certificates in order, from the self-signed certificate to the peer certificate.

## **1.12.4 HTTPHeaders Property**

Returns a dictionary that maps header names to a list of header values.

```
 Syntax
   Visual Basic
    Public ReadOnly Property HTTPHeaders As IDictionary< string, IList< string 
    > >
   C#
    public IDictionary< string, IList< string > > HTTPHeaders {get;}
```
### <span id="page-77-0"></span>**Returns**

A dictionary of header name-value pairs.

## **Related Information**

[GetHTTPHeaderValue\(string\) Method \[page 75\]](#page-74-0) [GetHTTPHeaderValues\(string\) Method \[page 76\]](#page-75-0)

## **1.12.5 IsEndToEndEncrypted Property**

Determines if this synchronization is end-to-end encrypted.

 Syntax Visual Basic Public ReadOnly Property IsEndToEndEncrypted As Boolean  $C#$ public bool IsEndToEndEncrypted {get;}

# **1.12.6 IsHTTP Property**

Determines if the synchronization uses HTTP or HTTPS.

 Syntax Visual Basic Public ReadOnly Property IsHTTP As Boolean  $C#$ public bool IsHTTP {get;}

### **Returns**

True if this synchronization uses HTTP or HTTPS; otherwise, returns false.

# <span id="page-78-0"></span>**1.12.7 IsTLS Property**

Determines if this synchronization uses TLS.

```
\equiv, Syntax
   Visual Basic
    Public ReadOnly Property IsTLS As Boolean
   C#public bool IsTLS {get;}
```
## **Returns**

True if this synchronization uses TLS; otherwise, returns false.

# **1.13 ScriptExecutionException Class**

Signals that an error has occurred in a user script.

```
\equiv, Syntax
   Visual Basic
    Public Class ScriptExecutionException Inherits System.ApplicationException
   C#public class ScriptExecutionException : System.ApplicationException
```
## **Members**

All members of ScriptExecutionException, including inherited members.

#### **Constructors**

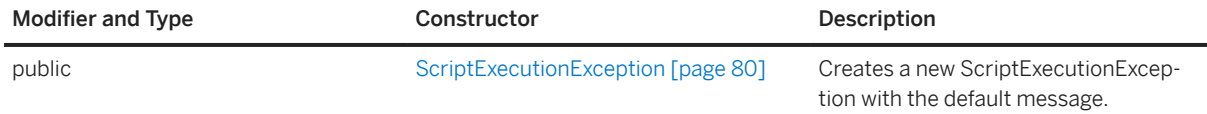

### <span id="page-79-0"></span>**Remarks**

Throwing this exception or any derivations of it, except for SychronizationException, causes the MobiLink server to shut down.

In this section:

```
ScriptExecutionException Constructor [page 80]
   Creates a new ScriptExecutionException with the default message.
```
# **1.13.1 ScriptExecutionException Constructor**

Creates a new ScriptExecutionException with the default message.

## **Overload list**

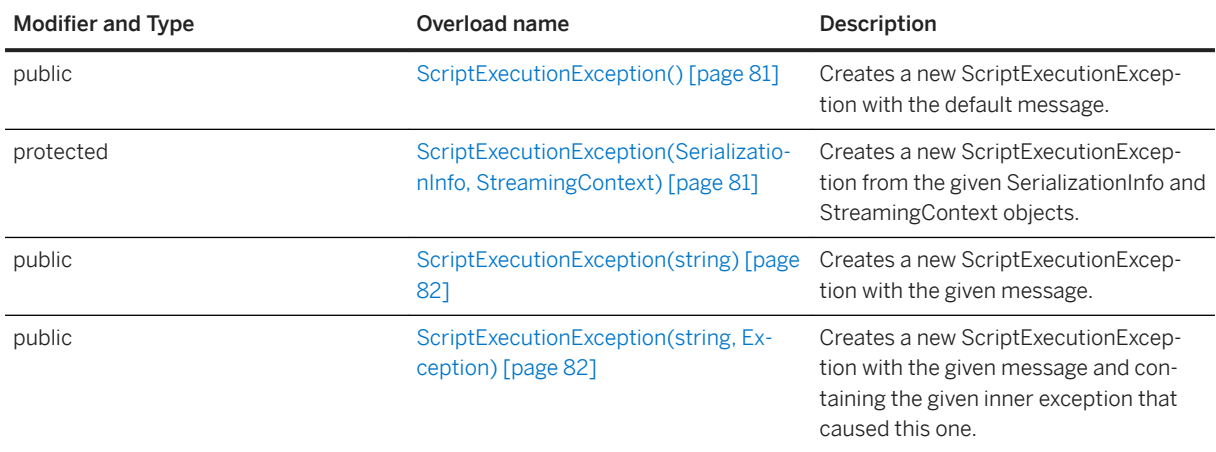

#### In this section:

```
ScriptExecutionException() Constructor [page 81]
   Creates a new ScriptExecutionException with the default message.
```
#### [ScriptExecutionException\(SerializationInfo, StreamingContext\) Constructor \[page 81\]](#page-80-0) Creates a new ScriptExecutionException from the given SerializationInfo and StreamingContext objects.

[ScriptExecutionException\(string\) Constructor \[page 82\]](#page-81-0)

Creates a new ScriptExecutionException with the given message.

#### [ScriptExecutionException\(string, Exception\) Constructor \[page 82\]](#page-81-0)

Creates a new ScriptExecutionException with the given message and containing the given inner exception that caused this one.

## <span id="page-80-0"></span>**1.13.1.1 ScriptExecutionException() Constructor**

Creates a new ScriptExecutionException with the default message.

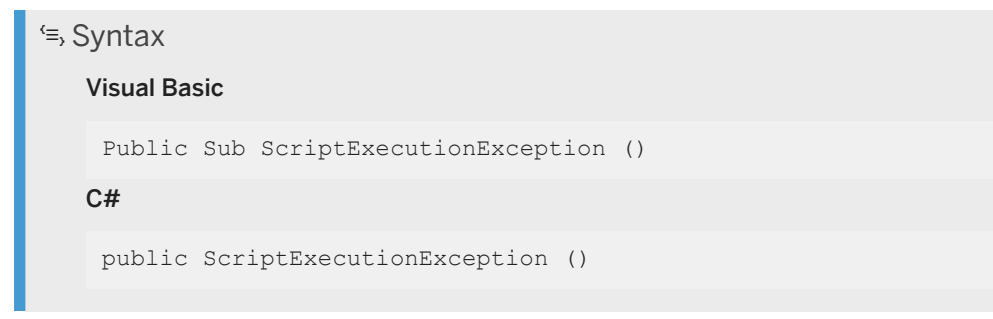

## **1.13.1.2 ScriptExecutionException(SerializationInfo, StreamingContext) Constructor**

Creates a new ScriptExecutionException from the given SerializationInfo and StreamingContext objects.

```
 Syntax
   Visual Basic
    Protected Sub ScriptExecutionException (
         ByVal info As SerializationInfo,
         ByVal context As StreamingContext
    \lambdaC#protected ScriptExecutionException (
         SerializationInfo info,
         StreamingContext context
    \lambda
```
## **Parameters**

info The SerializationInfo object to construct this ScriptExecutionException. context The StreamingContext object to construct this ScriptExecutionException.

## <span id="page-81-0"></span>**1.13.1.3 ScriptExecutionException(string) Constructor**

Creates a new ScriptExecutionException with the given message.

```
 Syntax
   Visual Basic
    Public Sub ScriptExecutionException (ByVal message As String)
   C#
    public ScriptExecutionException (string message)
```
### **Parameters**

message The message for this ScriptExecutionException.

# **1.13.1.4 ScriptExecutionException(string, Exception) Constructor**

Creates a new ScriptExecutionException with the given message and containing the given inner exception that caused this one.

```
 Syntax
   Visual Basic
    Public Sub ScriptExecutionException (
         ByVal message As String,
         ByVal ie As Exception
    )
   C#
    public ScriptExecutionException (
         string message,
         Exception ie
    \lambda
```
## **Parameters**

message The message for this ScriptExecutionException. ie The exception that caused this ScriptExecutionException.

# **1.14 ServerContext Interface**

Instantiates the context that is present for the duration of the MobiLink server.

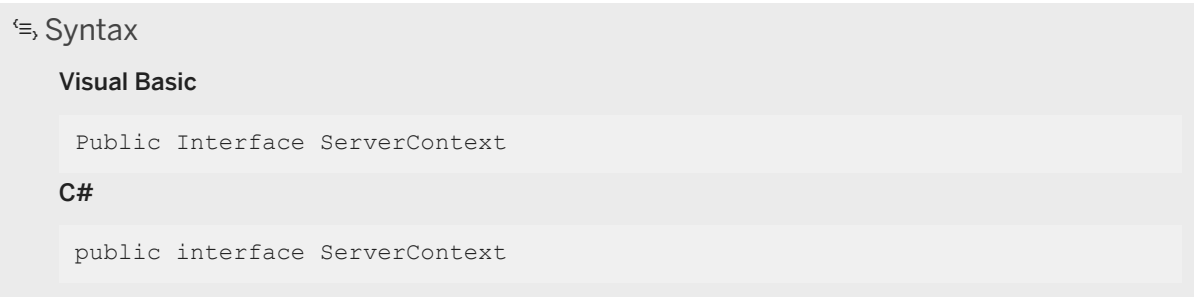

## **Members**

All members of ServerContext, including inherited members.

### Methods

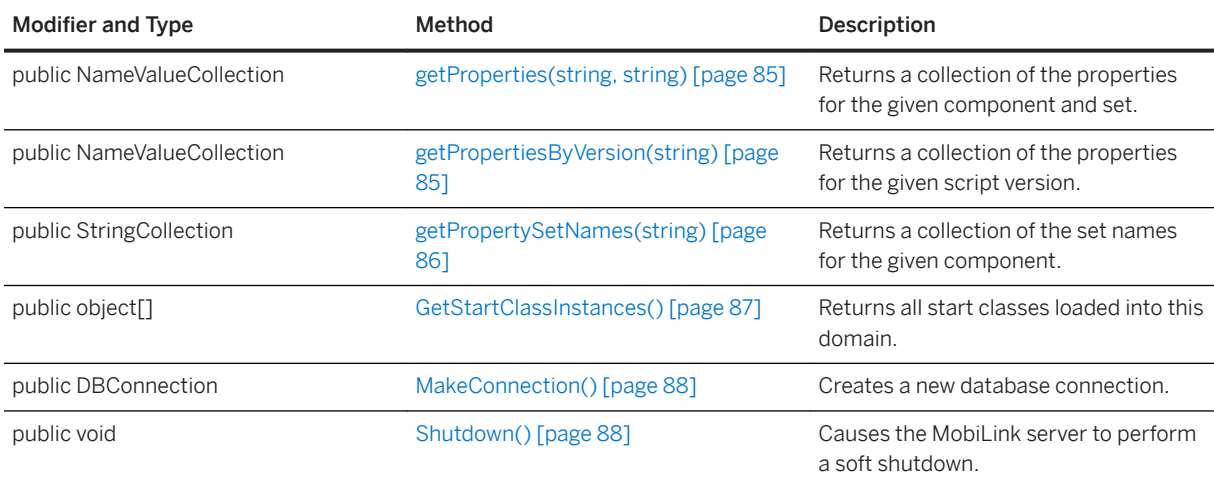

#### Events

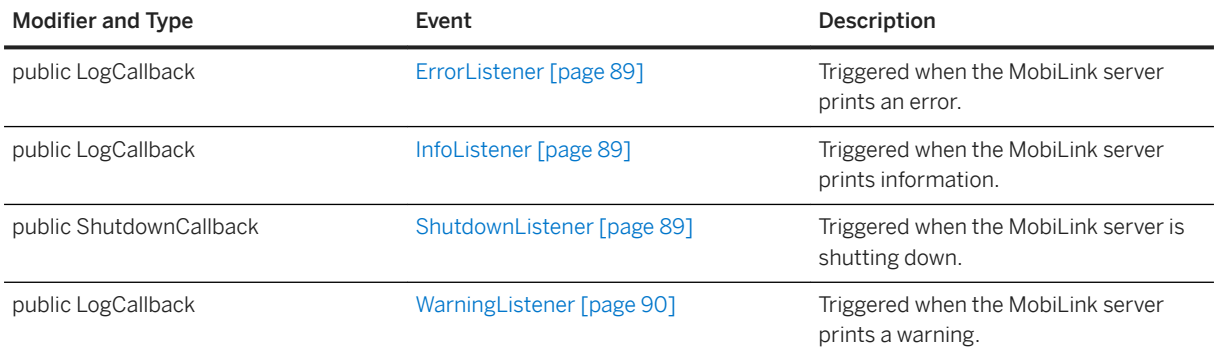

### **Remarks**

This context can be held as static data and used in a background thread. It is valid for the duration of the .NET CLR invoked by MobiLink.

Use the GetServerContext method to access a ServerContext instance. It is passed to the constructor of boot classes.

#### In this section:

- [getProperties\(string, string\) Method \[page 85\]](#page-84-0) Returns a collection of the properties for the given component and set.
- [getPropertiesByVersion\(string\) Method \[page 85\]](#page-84-0) Returns a collection of the properties for the given script version.
- [getPropertySetNames\(string\) Method \[page 86\]](#page-85-0) Returns a collection of the set names for the given component.
- [GetStartClassInstances\(\) Method \[page 87\]](#page-86-0) Returns all start classes loaded into this domain.
- [MakeConnection\(\) Method \[page 88\]](#page-87-0) Creates a new database connection.
- [Shutdown\(\) Method \[page 88\]](#page-87-0) Causes the MobiLink server to perform a soft shutdown.
- [ErrorListener Event \[page 89\]](#page-88-0) Triggered when the MobiLink server prints an error.
- [InfoListener Event \[page 89\]](#page-88-0) Triggered when the MobiLink server prints information.
- [ShutdownListener Event \[page 89\]](#page-88-0) Triggered when the MobiLink server is shutting down.

#### [WarningListener Event \[page 90\]](#page-89-0) Triggered when the MobiLink server prints a warning.

## **Related Information**

[GetServerContext\(\) Method \[page 31\]](#page-30-0)

## <span id="page-84-0"></span>**1.14.1 getProperties(string, string) Method**

Returns a collection of the properties for the given component and set.

```
 Syntax
   Visual Basic
    Public Function getProperties (
         ByVal component As String,
         ByVal set As String
    ) As NameValueCollection
   C#public NameValueCollection getProperties (
         string component,
         string set
    \lambda
```
### **Parameters**

component Refers to the component name column of the ml\_property table. set Refers to the property\_set\_name column of the ml\_property table.

### **Returns**

The properties for the given component/set.

### **Remarks**

Properties are stored in the ml\_property table. For more information, see ml\_add\_property system procedure.

## **1.14.2 getPropertiesByVersion(string) Method**

Returns a collection of the properties for the given script version.

Syntax

#### Visual Basic

```
Public Function getPropertiesByVersion (ByVal script_version As String) As 
NameValueCollection
```
<span id="page-85-0"></span> $C#$ 

public NameValueCollection getPropertiesByVersion (string script\_version)

### **Parameters**

script\_version The script version for which to return associated properties.

### **Returns**

The properties for the given script version.

## **Remarks**

Properties are stored in the ml\_property table. For more information, see ml\_add\_property system procedure.

## **1.14.3 getPropertySetNames(string) Method**

Returns a collection of the set names for the given component.

# Syntax Visual Basic Public Function getPropertySetNames (ByVal component As String) As StringCollection C# public StringCollection getPropertySetNames (string component)

## **Parameters**

component Refers to the component\_name column of the ml\_property table.

### <span id="page-86-0"></span>**Returns**

The collection of set names for the given component.

### **Remarks**

Properties are stored in the ml\_property table. For more information, see ml\_add\_property system procedure.

## **1.14.4 GetStartClassInstances() Method**

Returns all start classes loaded into this domain.

 Syntax Visual Basic Public Function GetStartClassInstances () As Object() C# public object[] GetStartClassInstances ()

### **Returns**

An array of all start classes that were constructed at the server start time. The array length is zero if there are no start classes.

### **Remarks**

For more information about user-defined start classes, see User-defined start classes.

### **Example**

The following example demonstrates how to find a start class:

```
void FindStartClass( ServerContext sc, string name )
{
 object[] startClasses = sc.GetStartClassInstances();
 foreach( object obj in startClasses ) {
```

```
 if( obj is MyClass ) {
     \frac{1}{2} // Execute some code.....
 }
 }
}
```
# **1.14.5 MakeConnection() Method**

Creates a new database connection.

 Syntax Visual Basic Public Function MakeConnection () As DBConnection C# public DBConnection MakeConnection ()

## **Returns**

A new connection.

# **1.14.6 Shutdown() Method**

Causes the MobiLink server to perform a soft shutdown.

```
<sup>'≡</sup>> Syntax
   Visual Basic
    Public Sub Shutdown ()
   C#
     public void Shutdown ()
```
# <span id="page-88-0"></span>**1.14.7 ErrorListener Event**

Triggered when the MobiLink server prints an error.

```
<sup>'≡</sup>> Syntax
   Visual Basic
    Public Event ErrorListener As LogCallback
   C#
    public LogCallback ErrorListener;
```
# **1.14.8 InfoListener Event**

Triggered when the MobiLink server prints information.

 Syntax Visual Basic Public Event InfoListener As LogCallback  $C#$ public LogCallback InfoListener;

## **1.14.9 ShutdownListener Event**

Triggered when the MobiLink server is shutting down.

```
<sup>'≡</sup>> Syntax
   Visual Basic
    Public Event ShutdownListener As ShutdownCallback
   C#
    public ShutdownCallback ShutdownListener;
```
## <span id="page-89-0"></span>**1.14.10 WarningListener Event**

Triggered when the MobiLink server prints a warning.

```
<sup>'≡</sup>> Syntax
   Visual Basic
    Public Event WarningListener As LogCallback
   C#
    public LogCallback WarningListener;
```
# **1.15 ServerException Class**

Sends a signal to MobiLink when an error has occurred with the server to indicate that it should shut down immediately.

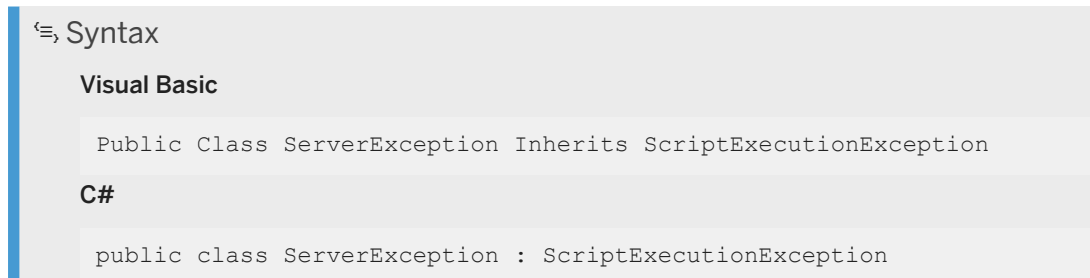

## **Members**

All members of ServerException, including inherited members.

**Constructors** 

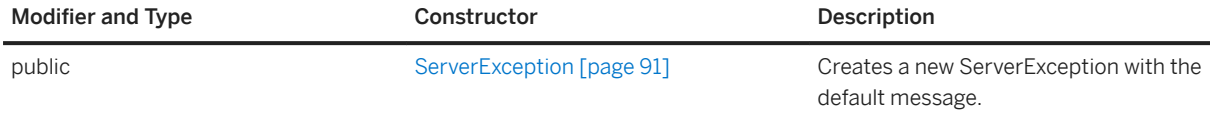

#### Inherited members from ScriptExecutionException

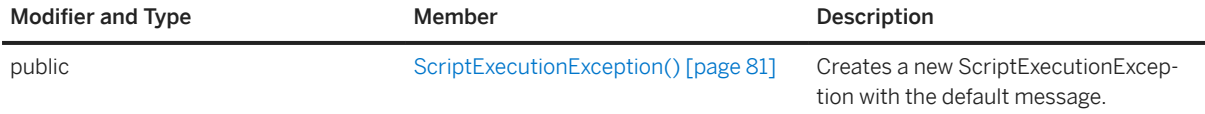

<span id="page-90-0"></span>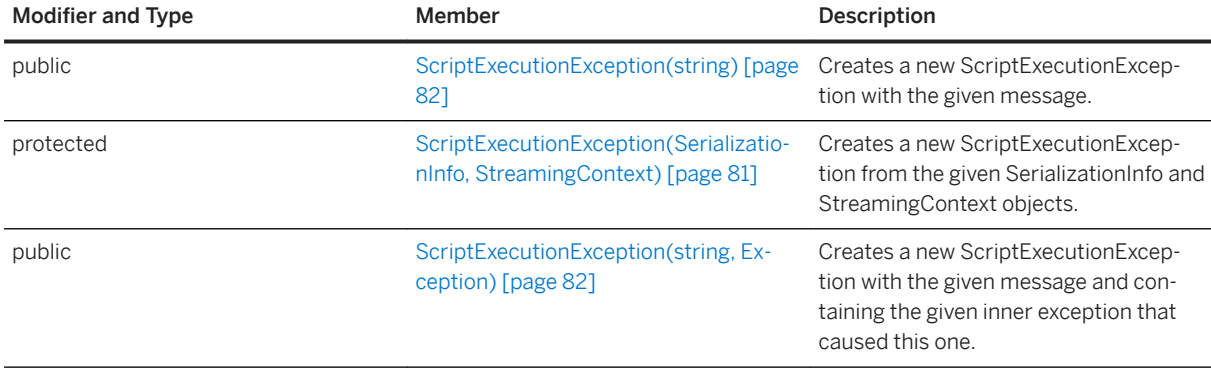

#### In this section:

ServerException Constructor [page 91] Creates a new ServerException with the default message.

## **1.15.1 ServerException Constructor**

Creates a new ServerException with the default message.

## **Overload list**

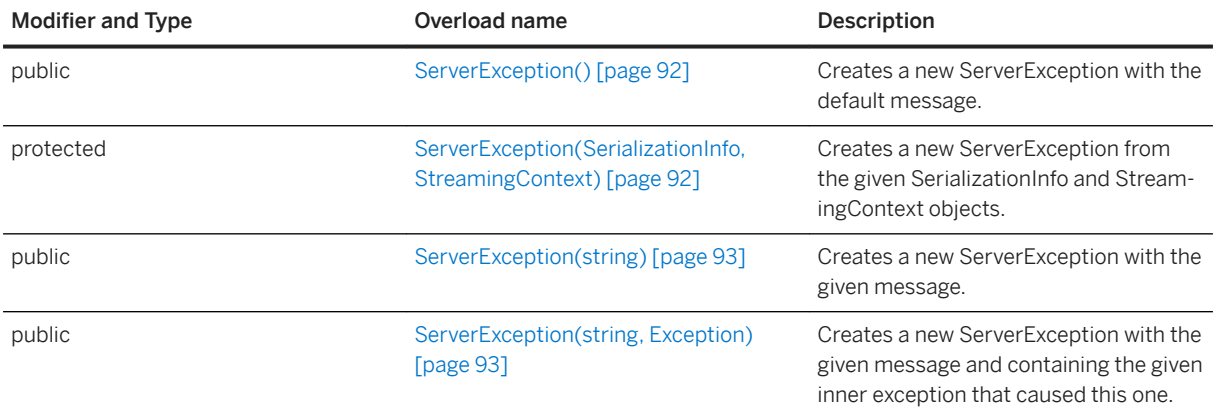

#### In this section:

[ServerException\(\) Constructor \[page 92\]](#page-91-0)

Creates a new ServerException with the default message.

[ServerException\(SerializationInfo, StreamingContext\) Constructor \[page 92\]](#page-91-0) Creates a new ServerException from the given SerializationInfo and StreamingContext objects.

[ServerException\(string\) Constructor \[page 93\]](#page-92-0)

Creates a new ServerException with the given message.

<span id="page-91-0"></span>[ServerException\(string, Exception\) Constructor \[page 93\]](#page-92-0)

Creates a new ServerException with the given message and containing the given inner exception that caused this one.

## **1.15.1.1 ServerException() Constructor**

Creates a new ServerException with the default message.

 Syntax Visual Basic Public Sub ServerException () C# public ServerException ()

## **1.15.1.2 ServerException(SerializationInfo, StreamingContext) Constructor**

Creates a new ServerException from the given SerializationInfo and StreamingContext objects.

```
 Syntax
   Visual Basic
    Protected Sub ServerException (
         ByVal info As SerializationInfo,
         ByVal context As StreamingContext
    )
   C#protected ServerException (
        SerializationInfo info,
         StreamingContext context
    )
```
### **Parameters**

info The SerializationInfo object to construct this ServerException. context The StreamingContext object to construct this ServerException.

## <span id="page-92-0"></span>**1.15.1.3 ServerException(string) Constructor**

Creates a new ServerException with the given message.

```
\equiv, Syntax
   Visual Basic
    Public Sub ServerException (ByVal message As String)
   C#public ServerException (string message)
```
## **Parameters**

message The message for this ServerException.

# **1.15.1.4 ServerException(string, Exception) Constructor**

Creates a new ServerException with the given message and containing the given inner exception that caused this one.

```
<sup>'≡</sup>> Syntax
   Visual Basic
     Public Sub ServerException (
          ByVal message As String,
          ByVal ie As Exception
     \lambdaC#public ServerException (
         string message,
          Exception ie
     )
```
### **Parameters**

message The message for this ServerException. ie The exception that caused this ServerException.

# **1.16 SpatialUtilities Class**

Represents a collection of static methods to work with spatial values.

```
 Syntax
   Visual Basic
```
Public NotInheritable Class SpatialUtilities

 $C#$ 

public sealed class SpatialUtilities

## **Members**

All members of SpatialUtilities, including inherited members.

### Methods

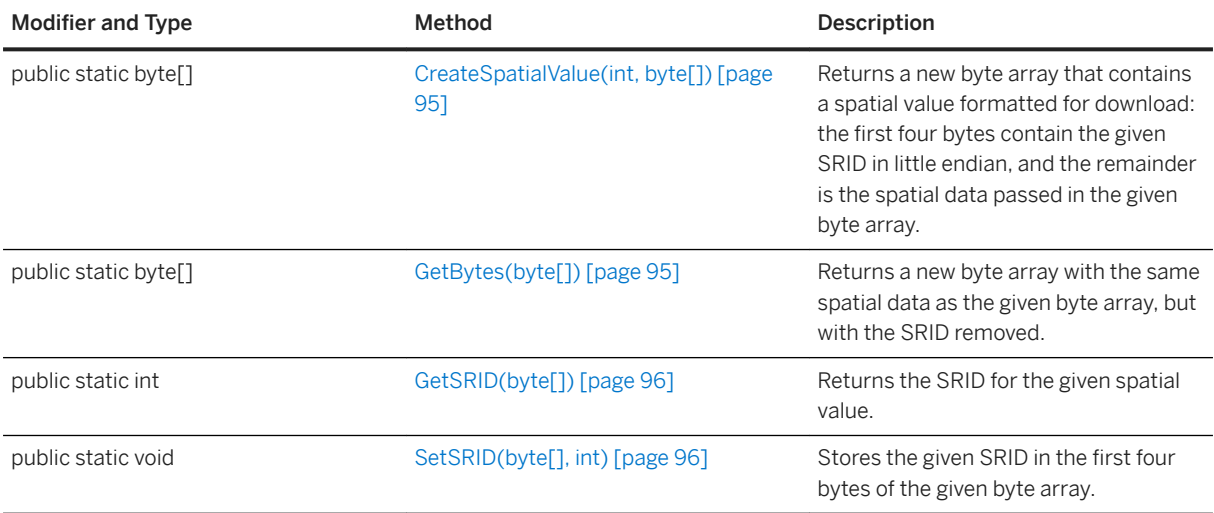

#### In this section:

#### [CreateSpatialValue\(int, byte\[\]\) Method \[page 95\]](#page-94-0)

Returns a new byte array that contains a spatial value formatted for download: the first four bytes contain the given SRID in little endian, and the remainder is the spatial data passed in the given byte array.

#### [GetBytes\(byte\[\]\) Method \[page 95\]](#page-94-0)

Returns a new byte array with the same spatial data as the given byte array, but with the SRID removed.

#### [GetSRID\(byte\[\]\) Method \[page 96\]](#page-95-0)

Returns the SRID for the given spatial value.

[SetSRID\(byte\[\], int\) Method \[page 96\]](#page-95-0)

<span id="page-94-0"></span>Stores the given SRID in the first four bytes of the given byte array.

## **1.16.1 CreateSpatialValue(int, byte[]) Method**

Returns a new byte array that contains a spatial value formatted for download: the first four bytes contain the given SRID in little endian, and the remainder is the spatial data passed in the given byte array.

```
<sup>'≡</sup>> Syntax
   Visual Basic
    Public Shared Function CreateSpatialValue (
          ByVal srid As Integer,
         ByVal spatial_value As Byte()
    ) As Byte()
   C#public static byte[] CreateSpatialValue (
         int srid,
        byte[] spatial value
    )
```
### **Parameters**

srid The SRID. spatial\_value The spatial data.

## **Returns**

The spatial value formatted for download.

# **1.16.2 GetBytes(byte[]) Method**

Returns a new byte array with the same spatial data as the given byte array, but with the SRID removed.

```
 Syntax
   Visual Basic
    Public Shared Function GetBytes (ByVal spatial_value As Byte()) As Byte()
   C#public static byte[] GetBytes (byte[] spatial_value)
```
## <span id="page-95-0"></span>**Parameters**

spatial\_value A spatial value that needs its SRID removed

### **Returns**

The new byte array.

## **1.16.3 GetSRID(byte[]) Method**

Returns the SRID for the given spatial value.

 Syntax Visual Basic Public Shared Function GetSRID (ByVal spatial\_value As Byte()) As Integer C# public static int GetSRID (byte[] spatial\_value)

### **Parameters**

spatial\_value The uploaded value. The first four bytes must contain the SRID encoded in little endian.

## **Returns**

The SRID.

# **1.16.4 SetSRID(byte[], int) Method**

Stores the given SRID in the first four bytes of the given byte array.

 $\equiv$ , Syntax

Visual Basic

Public Shared Sub SetSRID (

```
 ByVal spatial_value As Byte(),
  ByVal srid As Integer
 \lambdaC#public static void SetSRID (
     byte[] spatial value,
      int srid
 \lambda
```
## **Parameters**

spatial\_value The array to store the SRID in. srid The SRID to store.

# **1.17 SynchronizationException Class**

Indicates when a synchronization exception has occurred and that the current synchronization should be rolled back and restarted.

# $\equiv$ , Syntax Visual Basic Public Class SynchronizationException Inherits ScriptExecutionException C# public class SynchronizationException : ScriptExecutionException

## **Members**

All members of SynchronizationException, including inherited members.

#### **Constructors**

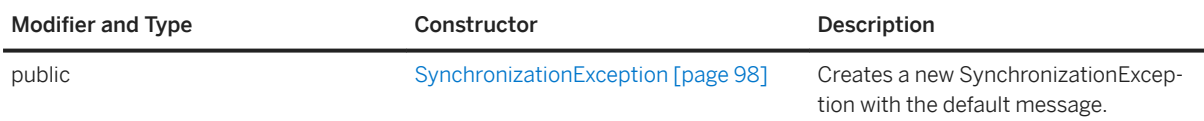

Inherited members from ScriptExecutionException

<span id="page-97-0"></span>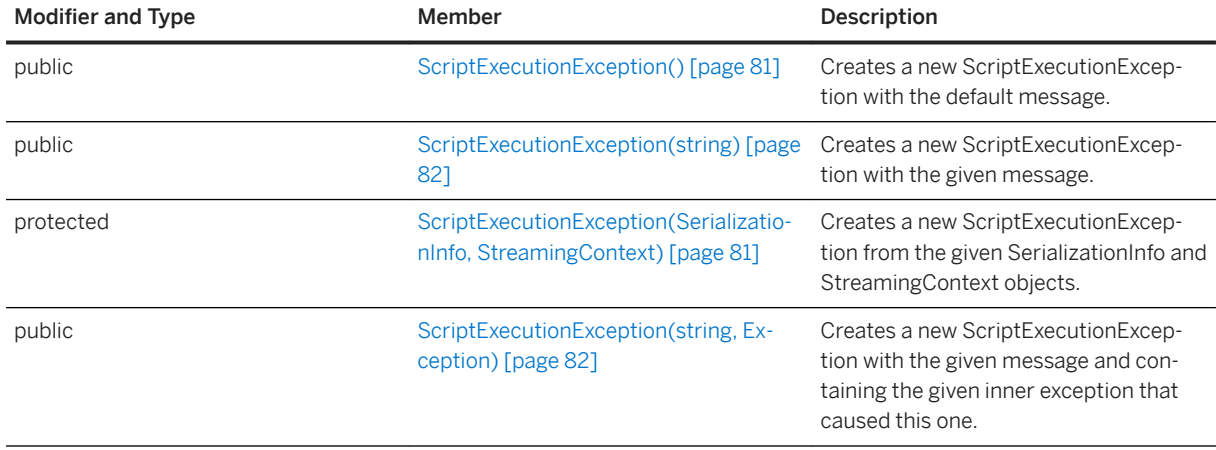

In this section:

SynchronizationException Constructor [page 98]

Creates a new SynchronizationException with the default message.

# **1.17.1 SynchronizationException Constructor**

Creates a new SynchronizationException with the default message.

## **Overload list**

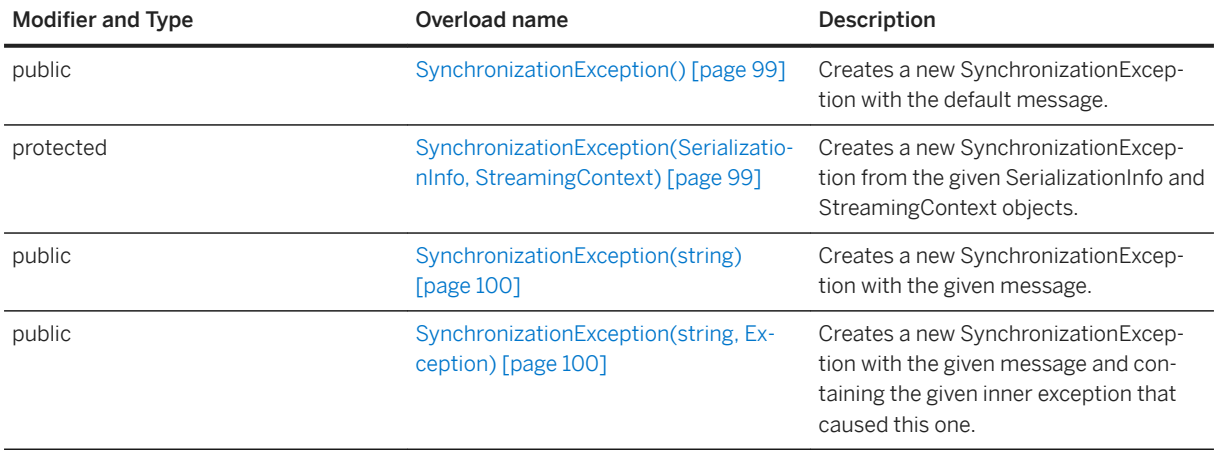

#### In this section:

[SynchronizationException\(\) Constructor \[page 99\]](#page-98-0)

Creates a new SynchronizationException with the default message.

[SynchronizationException\(SerializationInfo, StreamingContext\) Constructor \[page 99\]](#page-98-0)

<span id="page-98-0"></span>Creates a new SynchronizationException from the given SerializationInfo and StreamingContext objects.

[SynchronizationException\(string\) Constructor \[page 100\]](#page-99-0) Creates a new SynchronizationException with the given message.

[SynchronizationException\(string, Exception\) Constructor \[page 100\]](#page-99-0) Creates a new SynchronizationException with the given message and containing the given inner exception that caused this one.

## **1.17.1.1 SynchronizationException() Constructor**

Creates a new SynchronizationException with the default message.

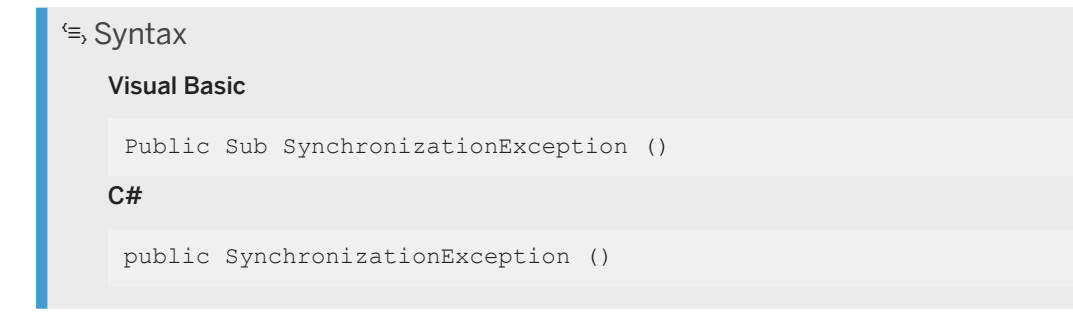

## **1.17.1.2 SynchronizationException(SerializationInfo, StreamingContext) Constructor**

Creates a new SynchronizationException from the given SerializationInfo and StreamingContext objects.

```
<sup>'≡</sup>> Syntax
   Visual Basic
    Protected Sub SynchronizationException (
          ByVal info As SerializationInfo,
          ByVal context As StreamingContext
    )
   C#
    protected SynchronizationException (
          SerializationInfo info,
          StreamingContext context
    \lambda
```
### <span id="page-99-0"></span>**Parameters**

info The SerializationInfo object to construct this SynchronizationException. context The StreamingContext object to construct this SynchronizationException.

# **1.17.1.3 SynchronizationException(string) Constructor**

Creates a new SynchronizationException with the given message.

<sup>'≡</sup>> Syntax Visual Basic Public Sub SynchronizationException (ByVal message As String)  $C#$ public SynchronizationException (string message)

### **Parameters**

message The message for this SynchronizationException.

## **1.17.1.4 SynchronizationException(string, Exception) Constructor**

Creates a new SynchronizationException with the given message and containing the given inner exception that caused this one.

```
 Syntax
```

```
Visual Basic
```

```
Public Sub SynchronizationException (
      ByVal message As String,
      ByVal ie As Exception
 )
C#public SynchronizationException (
     string message,
     Exception ie
 )
```
## **Parameters**

message The message for this SynchronizationException. ie The exception that caused this SynchronizationException.

## **1.18 UpdateDataReader Interface**

Holds the update operations for one upload transaction for one table.

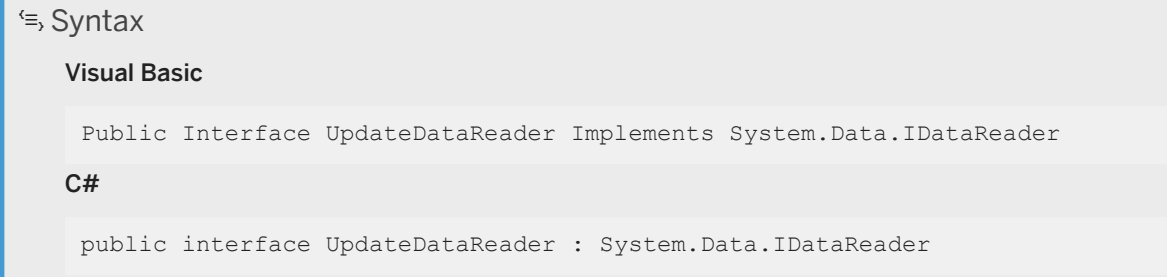

## **Members**

All members of UpdateDataReader, including inherited members.

### Methods

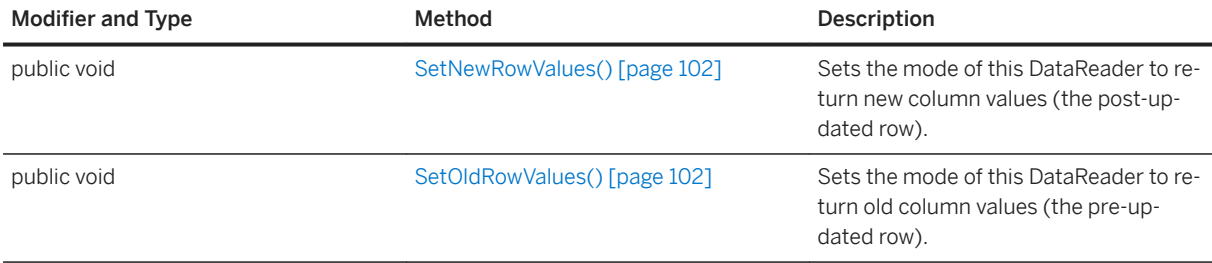

## **Remarks**

New and old rows can be accessed by changing the mode of the DataReader to old or new. This interface can otherwise be used as a regular DataReader.

#### In this section:

```
SetNewRowValues() Method [page 102]
   Sets the mode of this DataReader to return new column values (the post-updated row).
```
<span id="page-101-0"></span>SetOldRowValues() Method [page 102]

Sets the mode of this DataReader to return old column values (the pre-updated row).

# **1.18.1 SetNewRowValues() Method**

Sets the mode of this DataReader to return new column values (the post-updated row).

```
<sup>'≡</sup>> Syntax
   Visual Basic
     Public Sub SetNewRowValues ()
   C#
     public void SetNewRowValues ()
```
## **Remarks**

This is the default mode.

# **1.18.2 SetOldRowValues() Method**

Sets the mode of this DataReader to return old column values (the pre-updated row).

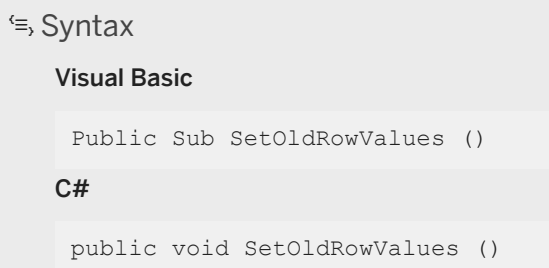

# **1.19 UploadData Interface**

Encapsulates upload operations for direct row handling.

```
<sup>'≡</sup>> Syntax
   Visual Basic
    Public Interface UploadData
   C#
    public interface UploadData
```
## **Members**

All members of UploadData, including inherited members.

#### **Methods**

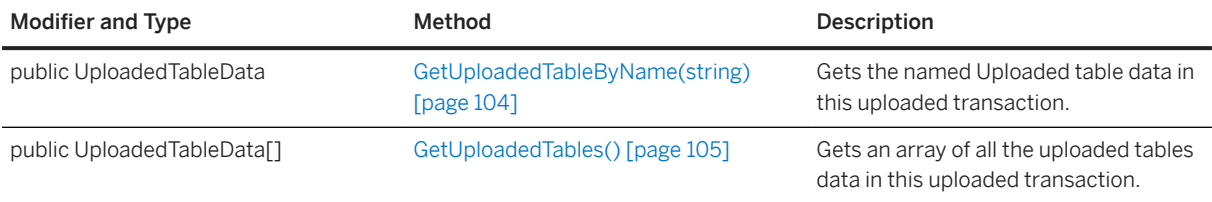

## **Remarks**

An upload transaction contains a set of tables containing row operations. An UploadData instance representing a single upload transaction is passed to the handle\_UploadData synchronization event.

#### i Note

You must handle direct row handling upload operations in the method registered for the handle\_UploadData event. The UploadData is destroyed after each call to the registered method. Do not create a new instance of UploadData to use in subsequent events.

Use the UploadData.GetUploadedTables or UploadData.GetUploadedTableByName methods to obtain UploadedTableData instances.

A synchronization has one UploadData unless the remote database is using transactional or incremental upload.

### <span id="page-103-0"></span>**Example**

See handle\_UploadData connection event.

In this section:

```
GetUploadedTableByName(string) Method [page 104]
   Gets the named Uploaded table data in this uploaded transaction.
```

```
GetUploadedTables() Method [page 105]
```
Gets an array of all the uploaded tables data in this uploaded transaction.

## **1.19.1 GetUploadedTableByName(string) Method**

Gets the named Uploaded table data in this uploaded transaction.

#### Syntax

#### Visual Basic

```
Public Function GetUploadedTableByName (ByVal table_name As String) As 
UploadedTableData
```
C#

```
public UploadedTableData GetUploadedTableByName (string table_name)
```
## **Parameters**

table name The name of the table for which we want the uploaded data

## **Returns**

The uploaded data for the given table name, or null if not found.

## **Example**

Assuming that you use a method called HandleUpload for the handle\_UploadData synchronization event, the following example uses the GetUploadedTableByName method to return an UploadedTableData instance for the remoteOrders table:

// The method used for the handle UploadData event.

```
public void HandleUpload(UploadData ut) {
  UploadedTableData uploaded t1 = ut.GetUploadedTableByName("remoteOrders");
   1/ ...
}
```
## **1.19.2 GetUploadedTables() Method**

Gets an array of all the uploaded tables data in this uploaded transaction.

## Visual Basic

<sup>'≡</sup>> Syntax

Public Function GetUploadedTables () As UploadedTableData()

#### C#

public UploadedTableData[] GetUploadedTables ()

## **Returns**

An array of uploaded table data. The order of tables in the array is the same as the upload order of the client.

### **Remarks**

The order to the tables in the array is the same order that MobiLink uses for SQL row handling, and is the optimal order for preventing referential integrity violations. Use this table order if your data source is a relational database.

## **Example**

Assuming that you use a method called HandleUpload for the handle\_UploadData synchronization event, the following example uses the GetUploadedTables method to return UploadedTableData instances for the current upload transaction:

```
// The method used for the handle UploadData event.
public void HandleUpload(UploadData ud)
    UploadedTableData[] tables = ud.GetUploadedTables();
    //...
}
```
### **Related Information**

UploadedTableData Interface [page 106]

# **1.20 UploadedTableData Interface**

Encapsulates information for one uploaded table for a synchronization.

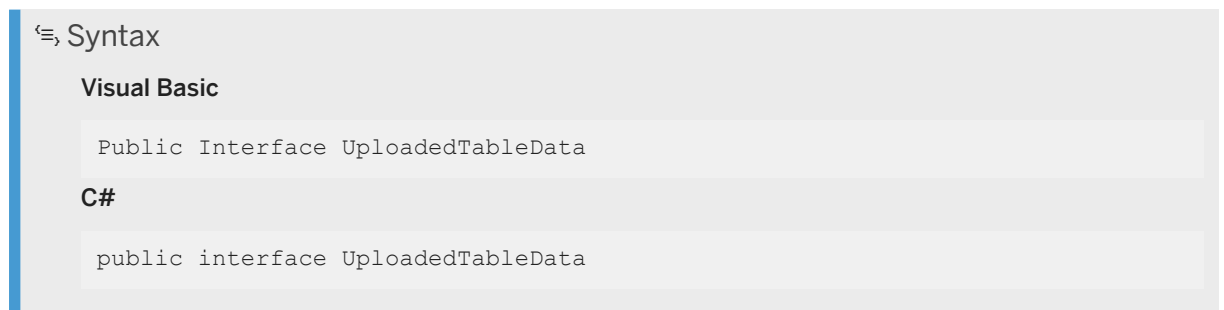

## **Members**

All members of UploadedTableData, including inherited members.

#### Methods

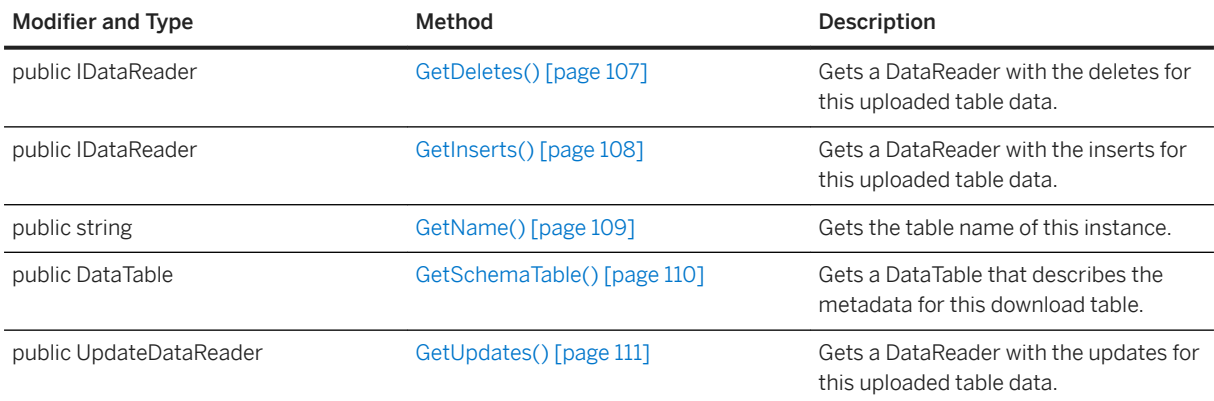

## **Remarks**

The insert, update and delete operations are all accessible via the standard ADO.NET IDataReader. The tables metadata can be accessed via the GetSchemaTable call or the insert and delete data readers. The delete data reader only includes the primary key columns of the table.

#### <span id="page-106-0"></span>In this section:

GetDeletes() Method [page 107] Gets a DataReader with the deletes for this uploaded table data.

[GetInserts\(\) Method \[page 108\]](#page-107-0) Gets a DataReader with the inserts for this uploaded table data.

[GetName\(\) Method \[page 109\]](#page-108-0) Gets the table name of this instance.

[GetSchemaTable\(\) Method \[page 110\]](#page-109-0) Gets a DataTable that describes the metadata for this download table.

[GetUpdates\(\) Method \[page 111\]](#page-110-0)

Gets a DataReader with the updates for this uploaded table data.

## **1.20.1 GetDeletes() Method**

Gets a DataReader with the deletes for this uploaded table data.

```
\equiv, Syntax
   Visual Basic
    Public Function GetDeletes () As IDataReader
   C#
    public IDataReader GetDeletes ()
```
## **Returns**

A DataReader with primary key columns for deleted rows.

### **Remarks**

Each delete is represented by the primary key values needed to uniquely represent a row in this instances table.

#### i Note

The index and order of the columns match the array for property DataTable.PrimaryKey for the schema of this table.

### <span id="page-107-0"></span>**Example**

Assuming that your remote client contains a table called sparse\_pk, the following example uses the GetDeletes method to obtain a data reader of deleted rows. In this case, the delete DataReader includes two primary key columns. Note the index of each primary key column.

```
CREATE TABLE sparse_pk (
  pcol1 INT NOT NULL,
    col2 VARCHAR(200),
   pcol3 INT NOT NULL,
    PRIMARY KEY (pcol1, pcol3)
);
using Sap.MobiLink.Script;
using System;
using System.IO;
using System.Data;
using System.Text;
...
// The method used for the handle_UploadData event.
public void HandleUpload(UploadData ut) {
    // Get an UploadedTableData for the sparse_pk table.
 UploadedTableData sparse_pk_table = ut.GetUploadedTableByName("sparse_pk");
 // Get deletes uploaded by the MobiLink client.
   using( IDataReader data_reader = sparse_pk_table.GetDeletes() ) {
            while (data reader.Read())
          StringBuilder row str = new StringBuilder("( ");
          row str.Append(data reader.GetString(0)); // pcol1
          row_str.append(", ");row_str.Append(data_reader.GetString(1)); // pcol3
          row str. Append(" )");
          writer.WriteLine(row str);
 }
   }
}
```
## **1.20.2 GetInserts() Method**

Gets a DataReader with the inserts for this uploaded table data.

<sup>'≡</sup>> Syntax Visual Basic Public Function GetInserts () As IDataReader C# public IDataReader GetInserts ()

### **Returns**

A DataReader with inserts for this table data.
### **Remarks**

Each insert is represented by one row in the result set.

#### **Example**

```
CREATE TABLE sparse_pk (
 pcoll INT NOT NULL,
   col2 VARCHAR(200),
   pcol3 INT NOT NULL,
    PRIMARY KEY (pcol1, pcol3)
);
using Sap.MobiLink.Script;
using System;
using System.IO;
using System.Data;
using System.Text;
...
// The method used for the handle_UploadData event.
public void HandleUpload(UploadData ut) {
   // Get an UploadedTableData for the sparse pk table.
 UploadedTableData sparse_pk_table = ut.GetUploadedTableByName("sparse_pk");
 // Get inserts uploaded by the MobiLink client.
    using( IDataReader data_reader = sparse_pk_table.GetInserts() ) {
       while (data reader. \overline{Re}ad()) {
            StringBuilder row_str = new StringBuilder("( ");
           row str.Append(data reader.GetString(0)); // pcol1
           row str. Append(", \sqrt{ });
           if (data reader.IsDBNull(1)) {
               row str.Append("<NULL&gt;");
 }
            else {
                row_str.Append(data_reader.GetString(1)); // col2
 }
           row str.Append(", ");
 row_str.Append(data_reader.GetString(2)); // pcol3
 row_str.Append(" )");
          writer.WriteLine(row str);
       }
   }
}
```
# **1.20.3 GetName() Method**

Gets the table name of this instance.

```
<sup>'≡</sup>> Syntax
   Visual Basic
     Public Function GetName () As String
   C#public string GetName ()
```
#### **Returns**

The table name of this instance.

### **Remarks**

This is a utility function. The table name can also be accessed via the Schema for this instance.

# **1.20.4 GetSchemaTable() Method**

Gets a DataTable that describes the metadata for this download table.

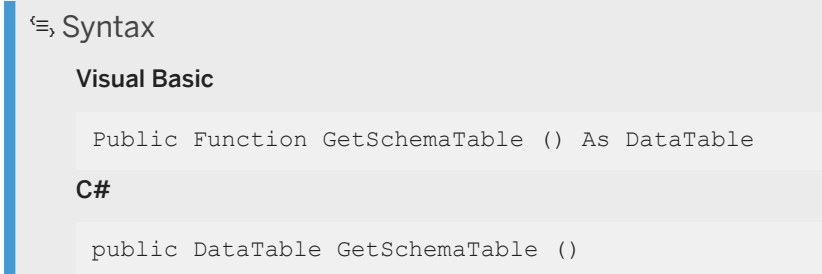

### **Returns**

A DataTable that describes the column metadata.

## **Remarks**

If you want the DataTable to contain column name information, you must specify the client option to send column names, which is the default behavior.

# **1.20.5 GetUpdates() Method**

Gets a DataReader with the updates for this uploaded table data.

```
 Syntax
   Visual Basic
    Public Function GetUpdates () As UpdateDataReader
   C#public UpdateDataReader GetUpdates ()
```
#### **Returns**

A DataReader with updates for this table data

### **Remarks**

Each row in the result set represent one update. The mode of the result set can be flipped between new and old column values.

## **Example**

The following example illustrates how to use the GetUpdates method:

```
CREATE TABLE sparse_pk (
 pcol1 INT NOT NULL,
  col2 VARCHAR(200),
   pcol3 INT NOT NULL,
    PRIMARY KEY (pcol1, pcol3)
);
using Sap.MobiLink.Script;
using System;
using System.IO;
using System.Data;
using System.Text;
...
// The method used for the handle_UploadData event.
public void HandleUpload(UploadData ut) {
   // Get an UploadedTableData for the sparse pk table.
   UploadedTableData sparse_pk_table = ut.GetUploadedTableByName("sparse_pk");
   \overline{\smash{1}} Get updates uploaded \overline{\text{by}} the Mobilink client.
   using( UpdateDataReader data reader = sparse pk table.GetInserts() ) {
       while (data reader. Read())
           data reader.SetNewRowValues();
            StringBuilder row_str = new StringBuilder("New values ( ");
           row str.Append(data reader.GetString(0)); // pcol1
```

```
row str.Append(", ");
          if (data reader.IsDBNull(1)) {
             row str.Append("<NULL&gt;");
 }
           else {
           row_str.Append(data_reader.GetString(1)); // col2
 }
          row str.Append(", ");
          row_str.Append(data_reader.GetString(2)); // pcol3
          row_str.Append(" )");
          data reader.SetOldRowValues();
          row_str.Append(" Old Values (");
          row_str.Append(data_reader.GetString(0)); // pcol1
 row_str.Append(", ");
 if (data_reader.IsDBNull(1)) {
             row str.Append("<NULL&gt;");
 }
           else {
             row str.Append(data reader.GetString(1)); // col2
 }
          row str.Append(", ");
          row_str.Append(data_reader.GetString(2)); // pcol3
          row_str.Append(" )");
         writer.WriteLine(row_str);
       }
   }
}
```
# **1.21 LogCallback(ServerContext, LogMessage) Delegate**

Called when the MobiLink server prints a message.

```
 Syntax
   Visual Basic
    Public Delegate Sub LogCallback (
         ByVal sc As ServerContext,
         ByVal message As LogMessage
    ) As delegate void
   C#
    public delegate void LogCallback (
         ServerContext sc,
         LogMessage message
    );
```
### **Remarks**

Implementations of this delegate can be registered with the ServerContext events to be called when the MobiLink server prints a message.

### **Related Information**

[ErrorListener Event \[page 89\]](#page-88-0) [InfoListener Event \[page 89\]](#page-88-0) [WarningListener Event \[page 90\]](#page-89-0)

# **1.22 ShutdownCallback(ServerContext) Delegate**

Called when MobiLink server is shutting down.

```
 Syntax
   Visual Basic
    Public Delegate Sub ShutdownCallback (ByVal sc As ServerContext) As 
    delegate void
   C#
```
public delegate void ShutdownCallback (ServerContext sc);

### **Remarks**

Implementations of this delegate can be registered with the ShutdownListener event to be called when the MobiLink server shuts down.

### **Related Information**

[ShutdownListener Event \[page 89\]](#page-88-0)

# **1.23 SQLType Enumeration**

Enumerates all possible ODBC data types.

Syntax

Visual Basic

Public Enum SQLType

#### C#

enum SQLType

## **Members**

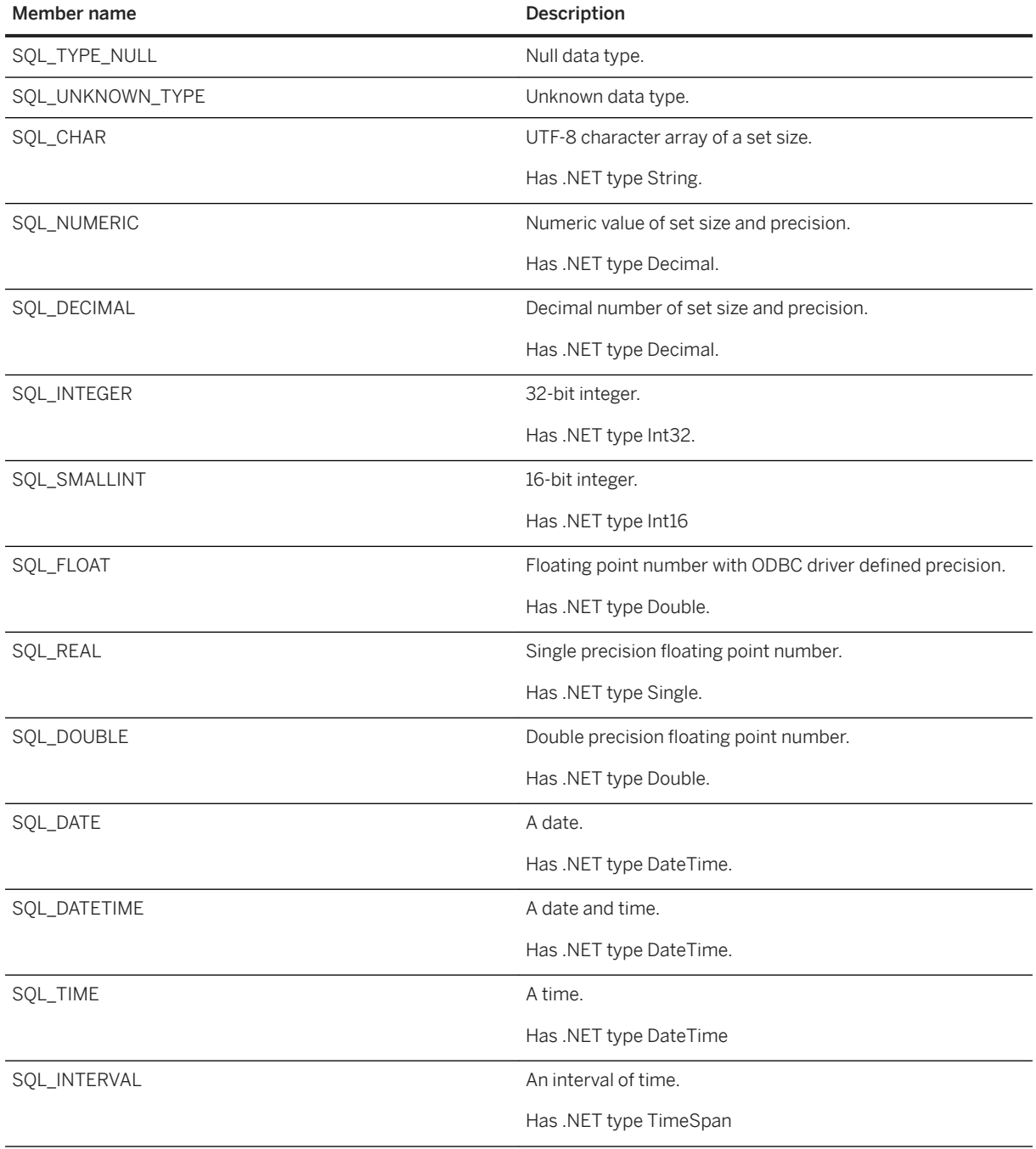

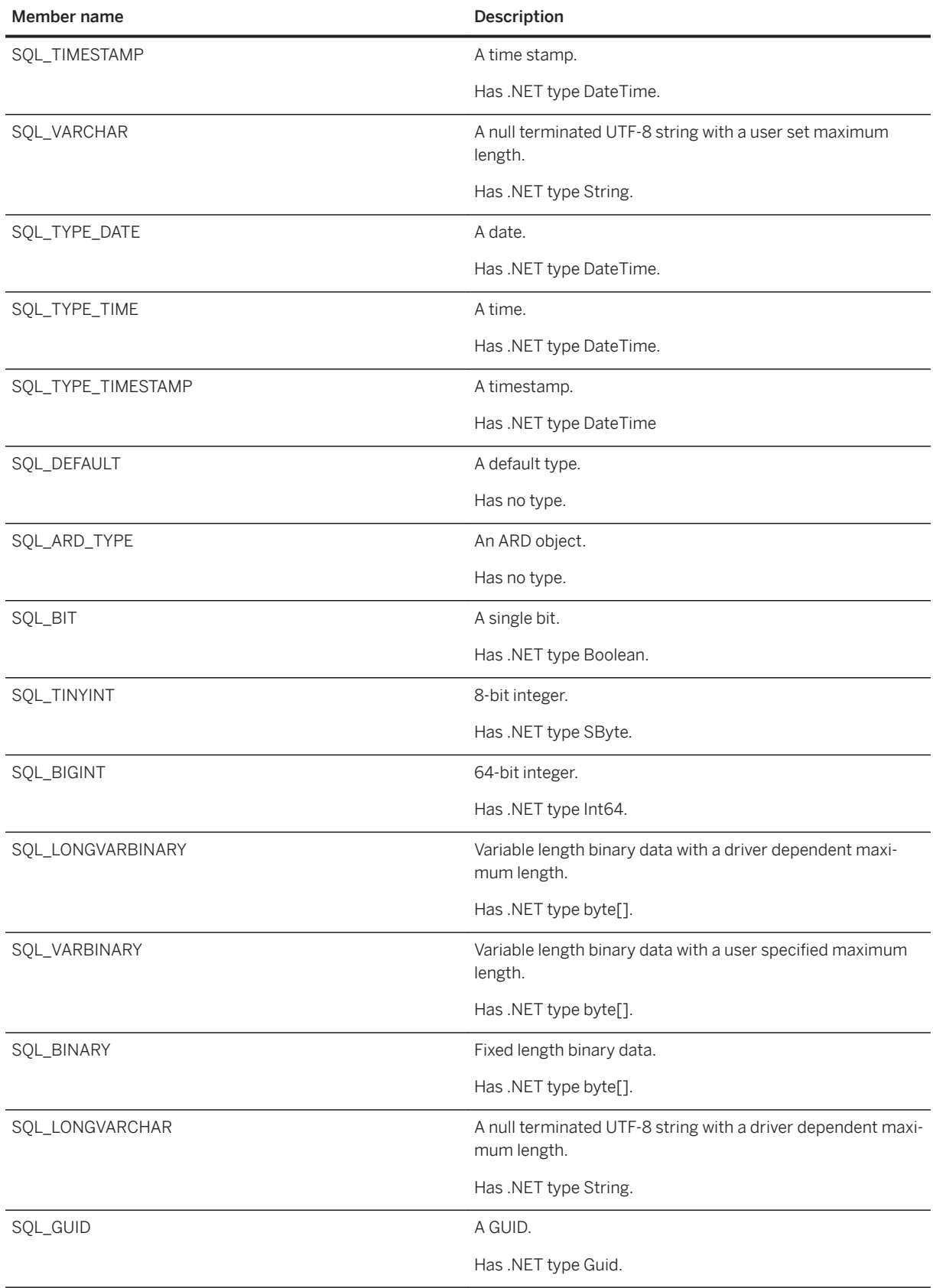

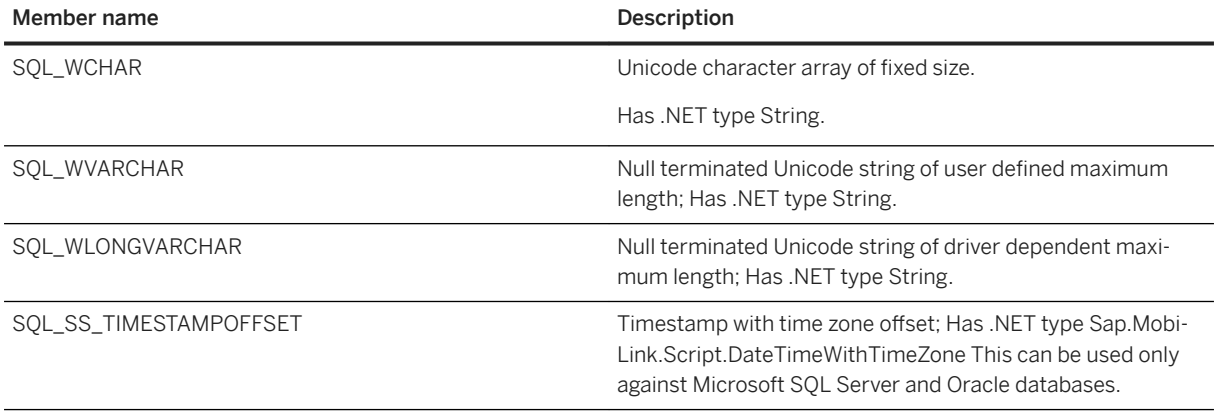

# **Remarks**

Each SQLType corresponds to a .NET type.

# **Important Disclaimers and Legal Information**

### **Hyperlinks**

Some links are classified by an icon and/or a mouseover text. These links provide additional information. About the icons:

- Links with the icon : You are entering a Web site that is not hosted by SAP. By using such links, you agree (unless expressly stated otherwise in your agreements with SAP) to this:
	- The content of the linked-to site is not SAP documentation. You may not infer any product claims against SAP based on this information.
	- SAP does not agree or disagree with the content on the linked-to site, nor does SAP warrant the availability and correctness. SAP shall not be liable for any damages caused by the use of such content unless damages have been caused by SAP's gross negligence or willful misconduct.
- Links with the icon **12** x: You are leaving the documentation for that particular SAP product or service and are entering a SAP-hosted Web site. By using such links, you agree that (unless expressly stated otherwise in your agreements with SAP) you may not infer any product claims against SAP based on this information.

# **Videos Hosted on External Platforms**

Some videos may point to third-party video hosting platforms. SAP cannot guarantee the future availability of videos stored on these platforms. Furthermore, any advertisements or other content hosted on these platforms (for example, suggested videos or by navigating to other videos hosted on the same site), are not within the control or responsibility of SAP.

# **Beta and Other Experimental Features**

Experimental features are not part of the officially delivered scope that SAP guarantees for future releases. This means that experimental features may be changed by SAP at any time for any reason without notice. Experimental features are not for productive use. You may not demonstrate, test, examine, evaluate or otherwise use the experimental features in a live operating environment or with data that has not been sufficiently backed up. The purpose of experimental features is to get feedback early on, allowing customers and partners to influence the future product accordingly. By providing your feedback (e.g. in the SAP Community), you accept that intellectual property rights of the contributions or derivative works shall remain the exclusive property of SAP.

## **Example Code**

Any software coding and/or code snippets are examples. They are not for productive use. The example code is only intended to better explain and visualize the syntax and phrasing rules. SAP does not warrant the correctness and completeness of the example code. SAP shall not be liable for errors or damages caused by the use of example code unless damages have been caused by SAP's gross negligence or willful misconduct.

## **Bias-Free Language**

SAP supports a culture of diversity and inclusion. Whenever possible, we use unbiased language in our documentation to refer to people of all cultures, ethnicities, genders, and abilities.

© 2022 SAP SE or an SAP affiliate company. All rights reserved.

No part of this publication may be reproduced or transmitted in any form or for any purpose without the express permission of SAP SE or an SAP affiliate company. The information contained herein may be changed without prior notice.

Some software products marketed by SAP SE and its distributors contain proprietary software components of other software vendors. National product specifications may vary.

These materials are provided by SAP SE or an SAP affiliate company for informational purposes only, without representation or warranty of any kind, and SAP or its affiliated companies shall not be liable for errors or omissions with respect to the materials. The only warranties for SAP or SAP affiliate company products and services are those that are set forth in the express warranty statements accompanying such products and services, if any. Nothing herein should be construed as constituting an additional warranty.

SAP and other SAP products and services mentioned herein as well as their respective logos are trademarks or registered trademarks of SAP<br>SE (or an SAP affiliate company) in Germany and other countries. All other product and service names mentioned are the trademarks of their respective companies.

Please see <https://www.sap.com/about/legal/trademark.html>for additional trademark information and notices.

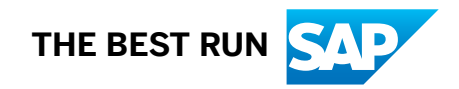